Spediz. abb. post. 45% - art. 2, comma 20/b Legge 23-12-1996, n. 662 - Filiale di Roma

ZZ ET

# $FFI$ ( )  $A$ DELLA REPUBBLICA ITALIANA

PARTE PRIMA

Roma - Sabato, 26 aprile 2003

SI PUBBLICA IL SABATO

DIREZIONE E REDAZIONE PRESSO IL MINISTERO DELLA GIUSTIZIA - UFFICIO PUBBLICAZIONE LEGGI E DECRETI - VIA ARENULA 70 - 00100 ROMA AMMINISTRAZIONE PRESSO L'ISTITUTO POLIGRAFICO E ZECCA DELLO STATO - LIBRERIA DELLO STATO - PIAZZA G. VERDI 10 - 00100 ROMA - CENTRALINO 0685081

# **REGIONI**

# SOMMARIO

# **REGIONE LOMBARDIA**

LEGGE REGIONALE 5 agosto 2002, n. 17.

Assestamento al bilancio per l'esercizio finanziario 2002 ed al bilancio pluriennale  $2002/2004$  a legislazione vigente e programmatico - I provvedimento di variazione con modifiche 

LEGGE REGIONALE 7 agosto 2002, n. 18.

Applicazione del regime di deroga previsto dall'art. 9 della direttiva 79/409/CEE del consiglio, del 2 aprile 1979, concernente la conservazione degli uccelli selvatici....... Pag. 3

LEGGE REGIONALE 7 agosto 2002, n. 19.

Modifiche alla legge regionale 16 agosto 1993, n. 26 (norme per la protezione della fauna selvatica e per la tutela dell'equilibrio ambientale e disciplina dell'attività venatoria), e successive 

LEGGE REGIONALE 7 ottobre 2002, n. 20.

Contenimento della nutria (Myocastor Coypus) . . . Pag. 4

# **REGIONE TRENTINO-ALTO ADIGE** (Provincia di Trento)

DECRETO DEL PRESIDENTE DELLA PROVINCIA 20 giugno 2002, n. 14-104/Leg.

Regolamento di esecuzione della legge provinciale 14 luglio 2000, n. 9 «Disciplina dell'esercizio dell'attività di somministrazione di alimenti e bevande e dell'attività alberghiera, nonchè modifica all'art. 74 della legge provinciale 29 aprile 1983, n. 12 in materia di personale». Approvazione di alcune  DECRETO DEL PRESIDENTE DELLA PROVINCIA 8 luglio 2002, n. 16-106/Leg.

Modifiche al decreto del Presidente della giunta provinciale 20 luglio 1998, n. 16-88/Leg. (Regolamento di contabilità art. 78-ter legge provinciale 14 settembre 1979, n. 7 e s.m. «Norme in materia di bilancio e contabilità generale della 

DECRETO DEL PRESIDENTE DELLA PROVINCIA 23 luglio 2002, n. 17-107/Leg.

Modifiche ed integrazioni al decreto del presidente della giunta provinciale n. 7-20/Leg. 28 febbraio 1990 «Regolamento per la fornitura a singole categorie di dipendenti provinciali di uniformi e di oggetti di corredo nonché per l'uso di detti 

# REGIONE FRIULI-VENEZIA GIULIA

DECRETO DEL PRESIDENTE DELLA REGIONE 12 novembre 2002, n. 0353/Pres.

Regolamento per l'attuazione del programma interregionale «assistenza tecnica nel settore zootecnico» ai sensi della legge 

# **REGIONE TOSCANA**

LEGGE REGIONALE 26 luglio 2002, n. 29.

Modifiche alla legge regionale 18 maggio 1998, n. 25 (Norme per la gestione dei rifiuti e la bonifica dei siti inquinati) e successive modificazioni e modifiche alla legge regionale 29 luglio 1996, n. 60 (Disposizioni per l'applicazione del tributo speciale per il deposito in discarica dei rifiuti solidi di cui all'art. 3 della legge 28 dicembre 1995, n. 549) e successive 

# LEGGE REGIONALE 26 luglio 2002, n. 30.

Modifiche alla legge regionale 1º luglio 1999, n. 37 (Disposizioni in materia di sanzioni amministrative per violazioni di norme tributarie e modificazioni alle leggi regionali 

Anno 144° - Numero 17

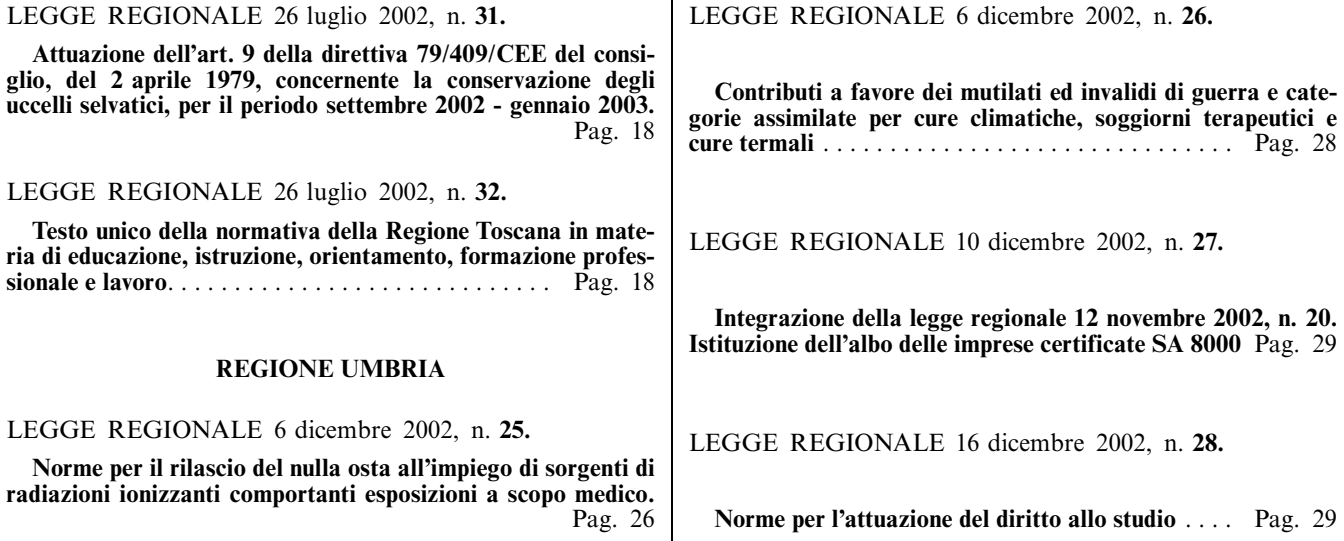

# **REGIONE LOMBARDIA**

# LEGGE REGIONALE 5 agosto 2002, n. 17.

Assestamento al bilancio per l'esercizio finanziario 2002 ed al bilancio pluriennale  $2002/2004$  a legislazione vigente e programmatico - I provvedimento di variazione con modifiche di leggi regionali.

> (Pubblicata nel 2º suppl. ord. al Bollettino ufficiale della Regione Lombardia n. 32 del 9 agosto 2002)

 $(Omissis)$ 

03R0180

# LEGGE REGIONALE 7 agosto 2002, n. 18.

Applicazione del regime di deroga previsto dall'art. 9 della direttiva 79/409/CEE del consiglio, del 2 aprile 1979, concernente la conservazione degli uccelli selvatici.

> (Pubblicata nel 1º suppl. ord. al Bollettino ufficiale della Regione Lombardia n. 33 del 12 agosto 2002)

# IL CONSIGLIO REGIONALE

#### HA APPROVATO

# IL PRESIDENTE DELLA GIUNTA REGIONALE

PROMULGA

la seguente legge regionale:

# Art. 1.  $F$ in a lità

1. Nella Regione Lombardia, secondo le disposizioni della presente legge, nell'arco temporale della stagione venatoria 2002/2003, è autorizzato il prelievo venatorio in deroga, di cui all'art. 9, comma 1, lettere  $a$ ) e  $c$ ), e con le modalità di cui al comma 2 dello stesso articolo della direttiva 79/409/CEE del Consiglio, del 2 aprile 1979, concernente la conservazione degli uccelli selvatici in Europa. Il prelievo venatorio si attua secondo quanto previsto dagli articoli 1, commi 3<br>e 4, e 9 della legge 11 febbraio 1992, n. 157 (Norme per la protezione della fauna selvatica omeoterma e per il prelievo venatorio), nonché<br>dall'art. 9 della Convenzione di Berna del 19 settembre 1979, resa esecutiva con legge 5 agosto 1981, n. 503 (Ratifica ed esecuzione della convenzione relativa alla conservazione della vita selvatica e dell'ambiente naturale in Europa).

#### Art. 2.

#### Attuazione dell'art. 9, comma 1, lettere a) e c), della direttiva 79/409/CEE

1. Tenuto conto della insufficienza del controllo riduttivo. ... Tender on the dall'art. 41 (Controllo della fauna selvatica) della legge<br>regionale 16 agosto 1993, n. 26 (Norme per la protezione della fauna selvatica e per la tutela dell'equilibrio ambientale e disciplina dell'attività venatoria) e successive modificazioni, sulle popolazioni delle specie di passero d'Italia (Passer italiae), passera mattugia (Passer montanus) e storno (Sturnus vulgaris), responsabili di comprovati danni alle colture agricole, cerealicole e frutticole, formalmente certificati da perizie effettuate da esperti agronomi regolarmente abilitati, è autorizzato il prelievo venatorio, al fine di ridurre le popolazioni delle pre-<br>dette specie, in attuazione dell'art. 9, comma 1, lettera  $a$ ), della direttiva 79/409/CEE, da attuarsi con appostamento fisso, temporaneo o in forma vagante da parte dei cacciatori iscritti negli ambiti territoriali di caccia (ATC) o comprensori alpini (CA) della Lombardia. A tal fine è autorizzato l'utilizzo dei mezzi di cui all'art. 13 (Mezzi per l'esercizio dell'attività venatoria) della legge n. 157/1992 e all'art. 23 (Mezzi per l'esercizio dell'attività venatoria) della legge regionale n. 26/1993, nei limiti massimi giornalieri e stagionali, e per gli architemporali previsti nell'allegato  $\overline{A}$  della presente legge.

2. È autorizzato, in attuazione dell'art. 9, comma 1, lettera  $c$ ), della direttiva 79/409/CEE, il prelievo venatorio delle specie fringuello (Fringilla coelebs) e peppola (Fringilla montifringilla), delle quali è certificato il favorevole stato di salute. Il prelievo è attuato attraverso le forme di caccia da appostamento fisso, temporaneo e vagante, con i mezzi di cui all'art. 13 della legge n. 157/1992 e all'art. 23 della legge regionale n. 26/1993, nei limiti massimi giomalieri e stagionali, e per gli archi temporali previsti nell'allegato  $\overline{B}$  della presente legge.

#### Art. 3.

#### Condizioni e controlli

1. Secondo le disposizioni vigenti gli abbattimenti devono essere annotati sul tesserino venatorio regionale; entro il 31 marzo di ogni anno i tesserini devono essere restituiti alle province competenti, le quali provvedono, entro i successivi sessanta giorni, ad inviare alla Regione e all'Istituto nazionale per la fauna selvatica (INFS) i dati riassuntivi relativi a tutti gli abbattimenti effettuati ai sensi dell'art. 2, al fine degli opportuni controlli e valutazioni.

2. La vigilanza sull'applicazione della presente legge è delegata alle province ai sensi dell'art. 48 (vigilanza venatoria) della legge regionale n. 26/1993.

3. L'INFS è individuato quale autorità abilitata a dichiarare che le condizioni previste dall'art. 9, comma 2, della direttiva 79/409/ CEE, sono realizzate.

#### Art. 4.

#### Limitazioni dei prelievi

1. Il presidente della giunta regionale, sentito l'INFS, adotta provvedimenti di limitazione o sospensione dei prelievi autorizzati dalla presente legge, in relazione all'insorgere di variazioni negative dello stato delle popolazioni oggetto del prelievo in deroga di cui all'art. 2.

#### Art. 5.

#### Azioni di promozione

1. La giunta regionale promuove attività di monitoraggio, ricerca e divulgazione aventi per oggetto le specie di cui all'art. 2.

#### Art. 6.

#### Sanzioni

1. Per le violazioni alle disposizioni della presente legge si applicano le sanzioni previste dalla legge n. 157/1992, e dalla legge regionale n. 26/1993, da ultimo modificata dalla legge regionale n. 7/2002.

#### Art. 7.

#### Entrata in vigore

1. La presente legge entra in vigore il giorno successivo a quello della sua pubblicazione nel Bollettino ufficiale della Regione.

La presente legge regionale è pubblicata nel Bollettino ufficiale della Regione.

È fatto obbligo a chiunque spetti di osservarla e farla osservare come legge della Regione Lombardia.

Milano, 7 agosto 2002

# **FORMIGONI**

Approvata, con deliberazione del consiglio regionale n. VII/569 del 25 *luglio* 2002.

# 03R0181

# LEGGE REGIONALE 7 agosto 2002, n. 19.

Modifiche alla legge regionale 16 agosto 1993, n. 26 (Norme per la protezione della fauna selvatica e per la tutela dell'equilibrio ambientale e disciplina dell'attività venatoria), e successive modificazioni.

> (Pubblicata nel 1º suppl. ord. al Bollettino ufficiale della Regione Lombardia n. 33 del 12 agosto 2002)

# IL CONSIGLIO REGIONALE HA APPROVATO

# IL PRESIDENTE DELLA GIUNTA REGIONALE PROMULGA

la seguente legge regionale:

#### Art  $1$

#### Modifica dell'art. 17 della legge regionale n. 26/1993

1. Al comma 1, dell'art. 17 (Oasi e zone di protezione) della legge regionale 16 agosto 1993, n. 26 (Norme per la protezione della fauna selvatica e per la tutela dell'equilibrio ambientale e disciplina dell'attività venatoria), le parole «in esse» sono sostituite con le seguenti: «nelle oasi»

#### Art. 2.

#### Modifica dell'art. 26 della legge regionale n. 26/1993

1. I commi 5 e 6 dell'art. 26 (detenzione ed uso dei richiami vivi per la caccia da appostamento) della legge regionale n. 26/1993, sono sostituiti dal seguente:

sosanta da seguento.<br>
«5. I richiami vivi possono essere tenuti privi di anello. Per la loro legittima detenzione fa fede, per i richiami di cattura, la documentazione esistente, presso la Provincia e, per i richiami di al

#### Art. 3.

#### Modifica dell'art. 28 della legge regionale n. 26/1993

1. Al comma 7 dell'art. 28 (Gestione programmata della caccia) della legge regionale n. 26/1993 come sostituito dall'art. 1, comma 13, lettera  $b$ ), della legge regionale 8 maggio 2002, n. 7 comma 15, lettera *0)*, uena legge regionale 6 maggio 2002, n. 16<br>(Modifiche ed integrazioni alla legge regionale 16 agosto 1993, n. 26<br>«Norme per la protezione della fauna selvatica e per la tutela dell'equilibrio ambientale e disciplina dell'attività venatoria»), le parole «riscontrato nella stagione venatoria 1998/1999» sono sostituite con le seguenti: «riscontrato nell'ambito delle stagioni venatorie dal 1998/1999 al 2002/2003».

#### Art. 4.

#### Modifica dell'art. 32 della legge regionale n. 26/1993

1. All'art. 32 (Partecipazione economica alla gestione programmata della caccia) della legge regionale n. 26/1993, i valori espressi in lire sono convertiti in euro.

#### Art. 5.

#### Modifica dell'art. 33 della legge regionale n. 26/1993

1. Al comma 6 dell'art. 33 (Criteri e modalità di iscrizione) della legge regionale n. 26/1993, come sostituito dall'art. 1, comma 16, let-<br>tera c), della legge regionale n. 7/2002, le parole «31 maggio» sono sostituite con le seguenti: «31 marzo».

#### Art. 6.

#### Modifica dell'art. 35 della legge regionale n. 26/1993

1. Dopo il comma 2 dell'art. 35 (Esercizio della caccia in forma exclusiva) della legge regionale n. 26/1993, come sostituito dall'art. 1, comma 17, lettera *a*), della legge regionale n. 7/2002, è inserito il seguente:

«2-bis. Al fine di migliorare l'attività venatoria, con riferimento alle forme di caccia esclusiva di cui al comma 1, le province possono determinare forme di caccia di specializzazione alla selvaggina stan-

ziale d'intesa con i comitati di gestione degli ambiti territoriali di caccia e dei comprensori alpini, sentite le associazioni venatorie provinciali riconosciute.».

# Art  $7$

#### Modifica dell'art. 43 della legge regionale n. 26/1993

1. All'art. 43 (Divieti) della legge regionale n. 26/1993, come modificato dall'art. 1, comma 21, lettera e), della legge regionale n. 7/2002, sono apportate le seguenti modifiche:

 $a)$  alla lettera  $m)$  del comma 1 le parole «sentito l'INFS» sono soppresse;

 $b)$  la lettera  $d)$  del comma 2, è sostituita dalla seguente:

«d) addestrare o allenare cani da caccia al di fuori dei periodi e degli orari consentiti, con l'esclusione dei cuccioli di età non superiore a 15 mesi tatuati e iscritti all'anagrafe canina il cui allenamento o addestramento viene disciplinato con regolamento regionale;».

# Art. 8.

Modifica dell'art. 51 della legge regionale n. 26/1993

1. All'art. 51 (sanzioni amministrative statali e regionali - Ritiro tesserino) della legge regionale n. 26/1993, i valori espressi in lire sono convertiti in euro.

# Art. 9.

#### Entrata in vigore

1. La presente legge entra in vigore il giorno successivo alla sua pubblicazione nel *Bollettino ufficiale* della Regione.

La presente legge regionale è pubblicata nel Bollettino ufficiale della Regione.

È fatto obbligo a chiunque spetti di osservarla e farla osservare come legge della Regione Lombardia.

Milano, 7 agosto 2002

# **FORMIGONI**

Approvata, con deliberazione del Consiglio regionale n. VII/570 del .<br>25 luglio 2002.

## 03R0182

# LEGGE REGIONALE 7 ottobre 2002. n. 20.

# Contenimento della nutria (Myocastor Coypus).

(Pubblicata nel 1º suppl. ord. al Bollettimo ufficiale della Regione Lombardia n. 41 dell'11 ottobre 2002)

#### **IL CONSIGLIO REGIONALE**

HA APPROVATO

#### IL PRESIDENTE DELLA GIUNTA REGIONALE

#### PROMULGA

la seguente legge regionale:

# Art  $1$

#### $F$ in a lità

1. La Regione tutela la biodiversità locale, le produzioni zooagro-forestali, la rete irrigua ed il suolo; essa garantisce il raggiungimento di questi obiettivi con la conservazione delle caratteristiche qualitative e quantitative delle comunità di vertebrati omeotermi, mediante il controllo di alcune componenti dell'ecosistema, anche attraverso l'utilizzo di metodi selettivi di contenimento, ai sensi del-<br>l'art. 41 della legge regionale 16 agosto 1993, n. 26 (Norme per la protezione della fauna selvatica e per la tutela dell'equilibrio ambientale e disciplina dell'attività venatoria).

2. La presente legge si applica, per le finalità di cui al comma 1, alle comunità o popolazioni di nutria (myocastor coypus) presenti sul territorio regionale.

#### $Art 2$

# Funzioni delle province e dei comuni

1. Le Province predispongono, ai sensi dell'art. 41 della legge regionale n. 26/1993, i piani di contenimento delle nutrie ed organizzano la raccolta e lo smaltimento delle carcasse, avvalendosi anche delle risorse finanziarie previste dall'art. 6, da ripartirsi tra le province stesse sulla base del monitoraggio di cui all'art. 4.

2. Le Province, d'intesa con i comuni e sentite l'Agenzia regionale autorizzati, nel rispetto della normativa vigente sui rifiuti speciali ed assimilabili

# Art.  $3$

#### Metodologie di conteniniento

1. Il contenimento delle nutrie avviene preferibilmente con i metodi di controllo selettivo della fauna selvatica di cui all'art. 41 della legge regionale n. 26/1993 e con trappole e conseguente eliminazione dell'animale mediante l'utilizzo di narcotici.

2. Il contenimento delle nutrie nelle aree naturali protette effettuato con i metodi di cui all'art. 41 della legge regionale n. 26/1993 deve essere conforme a quanto previsto dall'art. 22, comma 6 della<br>legge 6 dicembre 1991, n. 394 (Legge quadro sulle aree protette), salvo diversi accordi con gli enti gestori.

#### Art. 4.

# Monitoraggio delle popolazioni

1. Le province effettuano annualmente il monitoraggio delle comunità o popolazioni di nutria presenti sul loro territorio, raccol-<br>gono ed elaborano i dati, trasmettendoli entro il 31 dicembre di ogni anno alla giunta regionale ed all'Istituto nazionale per la fauna selvatica (INFS).

2. Le Province, avvalendosi delle competenti strutture sanitarie, curano l'effettuazione, a campione, di controlli veterinari sulle carcasse e su esemplari vivi, finalizzati alla zooprofilassi ed alla prevenzione delle malattie trasmissibili all'uomo.

3. Le Province, entro il 31 maggio di ogni anno, trasmettono alla giunta regionale e all'INFS una relazione circa i risultati delle operazioni di contenimento delle nutrie indicando, altresì, i risultati delle analisi effettuate ed i costi sostenuti.

# Art  $5$

#### Risarcimento dei danni

1. I danni provocati dalle nutrie alle produzioni agricole ed alle opere approntate su terreni coltivati ed a pascolo, intendendosi per eptical anche le opere idrauliche e gli argini, sono risarciti ai sensi del-<br>l'art. 47 della legge regionale n. 26/1993.

# Art. 6.

#### Norma finanziaria

1. Per le spese per l'attuazione dei piani di contenimento delle nutrie di cui agli articoli 2, 3 e 4, è autorizzata per l'anno 2002 la spesa di  $\in$  150.000.00.

2. All'onere complessivo di € 150.000,00, previsto dal comma 1, si farà fronte mediante riduzione per pari importo dell'UPB 5.0.4.0.2.248 «Fondo speciale per spese correnti» del bilancio pluriennale 2002-2004 a legislazione vigente, per l'anno 2002 (voce 2.3.4.7.2.40.9032).

3. In relazione a quanto disposto dal presente articolo allo stato di previsione delle spese del bilancio 2002 e bilancio plurienoale 2002-2004 a legislazione vigente sono apportate, per l'anno 2002, le seguenti variazioni.

Stato di previsione delle spese: alla funzione obiettivo 2.3.4 "Agricoltura», spesa corrente, la dotazione finanziaria di competenza<br>e di cassa dell'UPB 2.3.4.7.2.40 «Valorizzazione e gestione della fauna selvatica e della fauna ittica» è incrementata di € 150.000,00.

La presente legge regionale è pubblicata nel Bollettino ufficiale della Regione.

 $\grave{\text{E}}$  fatto obbligo a chiunque spetti di osservarla e farla osservare come legge della Regione Lombardia.

Milano, 7 ottobre 2002

#### **FORMIGONI**

Approvata con deliberazione del Consiglio regionale n. VII/577 del 24 settembre 2002.

03R0187

# **REGIONE TRENTINO-ALTO ADIGE** (Provincia di Trento)

### DECRETO DEL PRESIDENTE DELLA PROVINCIA 20 giugno 2002, n. 14-104/Leg.

Regolamento di esecuzione della legge provinciale 14 luglio 2000. n. 9 «Disciplina dell'esercizio dell'attività di somministrazione di alimenti e bevande e dell'attività alberghiera, nonchè modifica all'art. 74 della legge provinciale 29 aprile 1983, n. 12 in materia di personale». Approvazione di alcune modifiche.

(Pubblicato nel Bollettino ufficiale della Regione Trentino-Alto Adige n. 32 del 30 luglio 2002)

# IL PRESIDENTE DELLA GIUNTA PROVINCIALE

Vista la legge provinciale 14 luglio 2000, n. 9 (Disciplina dell'esercizio dell'attività di somministrazione di alimenti e bevande e dell'attività alberghiera, nonché modifica all'art. 74 della legge provinciale 29 aprile 1983, n. 12 in materia di personale);

Visto il regolamento di esecuzione della legge provinciale 14 luglio 2000, n. 9 (Decreto del presidente della provincia n. 21-72/ Leg. di data 14 giugno 2001);

Vista la deliberazione della giunta provinciale n. 1325 di data 14 giugno 2002,

#### Decreta:

Di emanare le seguenti modificazioni ed integrazioni al regolamento concernente la disciplina dell'esercizio dell'attività di somministrazione di alimenti e bevande e dell'attività alberghiera, nonché modifica all'art. 74 della legge provinciale 29 aprile 1983, n. 12 in materia di personale.

#### Art  $1$

# Modifica dell'art. 3 del decreto del presidente della provincia 14 giugno 2001, n. 21-72/Leg.

1. All'art. 3 del decreto del presidente della giunta provinciale 14 giugno 2001, n. 21-72/Leg., nel comma 2 l'ultimo periodo è abrogato.

# Art. 2.

#### Modifica dell'art. 9 del decreto del presidente della provincia 14 giugno 2001, n. 21-72/Leg.

1. All'art. 9 del decreto del presidente della giunta provinciale 14 giugno 2001, n. 21-72/Leg., dopo il comma 3 è aggiunto il seguente:

«3-bis. Per motivate ragioni di interesse pubblico connesse a manifestazioni di particolare rilevanza e limitatamente alla durata delle stesse, il comune può concedere la facoltà di tenere aperti gli esercizi indipendentemente dai periodi di apertura comunicati dai singoli esercenti.».

# $Art 3$

# Modifica dell'art. 11 del decreto del presidente della provincia<br>14 giugno 2001, n. 21-72/Leg.

1. All'art. 11 del decreto del presidente della giunta provinciale 14 giugno 2001, n. 21-72/Leg., nel comma 3 le parole: «comunque al rilascio di un formale titolo autorizzatorio per la gestione separata e» sono soppresse.

#### Art. 4.

#### Modifica dell'art. 12 del decreto del presidente della provincia 14 giugno 2001, n. 21-72/Leg.

1. All'art. 12 del decreto del presidente della giunta provinciale 14 giugno 2001, n. 21-72/Leg, nel comma 3 dopo le parole: «vendita al dettaglio» sono inserite le seguenti: «, deve essere funzionale e correlata all'attività di somministrazione e la superficie dell'esercizio destinata a tale attività non deve superare il 10 per cento di quella destinata alla somministrazione; tale percentuale è fissata nel 20 per cento per gli esercizi ai quali è stato attribuito il marchio di prodotto di cui all'art. 4, comma 1, lettera  $c$ )».

#### Art. 5.

# Modffiche dell'art. 16 del decreto del presidente della provincia 14 giugno 2001, n. 21-72/Leg.

1. All'art. 16 del decreto del presidente della giunta provinciale 14 giugno 2001, n. 21-72/Leg., nel comma 1 l'ultimo periodo è abrogato.

#### Art. 6.

#### Modifiche dell'art. 18 del decreto del presidente della provincia 14 giugno 2001, n. 21-72/Leg.

1. All'art. 18 del decreto del presidente della giunta provinciale 14 giugno 2001, n. 21-72/Leg., sono apportate le seguenti modificazioni:

a) il comma 2 è sostituito dal seguente: «2. Gli esercenti di cui all'art. 2, comma 1, lettere  $a$ ) e b) della legge devono garantire rapertura, nell'ambito delle rispettive fasce di cui al comma 1, per almeno 6 ore giornaliere - 2 per gli esercizi di somministrazione di pasti veloci - non frazionabili in più di due periodi. Nell'ambito delle fasce è inoltre prevista, a facoltà dell'esercente, e senza necessità di alcuna comunicazione, la possibilità, per ogni periodo di apertura giornaliera, di anticipare l'apertura di un'ora e posticipare la chiusura fino ad un massimo di due ore rispetto all'orario prescelto. Tale facoltà può essere esclusa dal comune con il provvedimento di cui al comma 9.»

 $b)$  al comma 7, nell'ultimo periodo sono aggiunte le seguenti parole: «; tale possibilità può essere esclusa dal comune con il provvedimento di cui al comma 9.».

#### Art.  $7$

#### Modifica dell'art. 20 del decreto del presidente della provincia 14 giugno 2001, n. 21-72/Leg.

1. All'art. 20 del decreto del presidente della giunta provinciale 14 giugno 2001, n. 21-72/Leg. nel comma 4, secondo periodo, dopo le parole: «Tale facoltà è consentita anche agli esercenti di cui all'art. 2, comma 1, lettere  $a$ ) e  $b$ )» sono inserite le seguenti: «e di cui all'art. 9».

#### Art. 8.

#### Modifica dell'art. 27 del decreto del presidente della provincia 14 giugno 2001, n. 21-72/Leg.

1. All'art. 27 del decreto del presidente della giunta provinciale 14 giugno 2001, n. 21-72/Leg. dopo il comma 3 è aggiunto il seguente:

«3-bis. La pubblicizzazione del divieto di fumo prevista dall'art. 22 della legge deve essere effettuata con appositi cartelli riportanti oltre alla norma ed alla relativa sanzione, anche l'orario di applicazione del divieto connesso all'attività soggetta al divieto stesso.».

#### Art $9$

# Modffiche dell'art. 28 del decreto del presidente della provincia<br>14 giugno 2001, n. 21-72/Leg.

1. All'art. 28 del decreto del presidente della giunta provinciale 14 giugno 2001, n. 21-72/Leg. sono apportate le seguenti modifiche:

a) nel comma 1 è aggiunto il seguente periodo: «Nel caso di gestione in subingresso in assenza della prevista denuncia di inizio attività, il comune dispone inoltre l'immediato divieto di prosecuzione dell'attività stessa»;

b) nel comma 3 dopo le parole: «prevista da questo regolamento» sono inserite le seguenti: «o l'esposizione non conforme alle disposizioni».

Il presente decreto sarà pubblicato nel Bollettino Ufficiale della Regione Trentino-Alto Adige.

È fatto obbligo a chiunque spetti di osservarlo e di farlo osservare.

Trento, 20 giugno 2002

# **DELLAI**

Registrato alla Corte dei conti il 12 luglio 2002 registro n. 1, foglio n. 4

03R0116

# DECRETO DEL PRESIDENTE DELLA PROVINCIA 8 luglio 2002, n. 16-106/Leg.

Modifiche al decreto del Presidente della giunta provinciale 20 luglio 1998, n. 16-88/Leg. (Regolamento di contabilità art. 78-ter legge provinciale 14 settembre 1979, n. 7 e s.m. -«Norme in materia di bilancio e contabilità generale della provincia di Trento».

(Pubblicato nel Bollettino ufficiale della Regione Trentino-Alto Adige n. 32 del 30 luglio 2002)

# IL PRESIDENTE DELLA GIUNTA PROVINCIALE

Visto l'art. 78-ter della legge provinciale 14 settembre 1979, n. 7, come introdotto dall'art. 6 della legge provinciale 23 febbraio 1998, n. 3:

Visto l'art. 53 del decreto del Presidente della Repubblica 31 agosto 1972, n. 670;

Su conforme deliberazione della giunta provinciale n. 1511 di data 5 luglio 2002;

#### Decreta:

Di modificare il regolamento di contabilità della Provincia di seguito denominato «regolamento», emanato con decreto del presidente della giunta provinciale 20 luglio 1998 n. 16-88/Leg. e modificato da ultimo con decreto del presidente della giunta provinciale 25 giugno 2001 n. 23-74/Leg. nel seguente modo:

#### Art. 1.

1. All'art. 1 del decreto del presidente della giunta provinciale 20 luglio 1998, n. 16-88/Leg., come da ultimo modificato con il decreto del presidente della giunta provinciale 25 giugno 2001, n. 23-74/Leg., di seguito denominato «regolamento», nel comma 2 le parole seguenti: «come da ultimo modificata dalla legge provinciale 23 febbraio 1998, n. 3» sono soppresse.

#### Art. 2.

1. All'art. 3 comma 3 del regolamento le parole: «sono altresì allegate le relazioni» sono sostituite dalle seguenti: «è altresì allegata la relazione».

2. Il comma 4 dell'art. 3 del regolamento è abrogato.

#### Art. 3.

1. Al comma 1 dell'art. 7 del regolamento le parole: «in apposito prospetto del bilancio sono evidenziati, per ciascuna unità previsionale di base, i numeri di riferimento dei capitoli e degli articoli in cui la stessa è suddivisa nel documento tecnico iniziale» sono soppresse.

#### Art. 4.

1. All'art. 8 comma 2 del regolamento le parole: «per il bilancio statale dalla vigente normativa in materia di contabilità dello Stato.» sono sostituite dalle seguenti: «dalla vigente normativa in materia di bilancio e contabilità delle regioni, con particolare riferimento ai criteri adottati al fine di conseguire la necessaria armonizzazione con il bilancio dello Stato».

#### Art. 5.

1. La lettera d) del comma 2 dell'art. 9 del regolamento è abrogata.

2. Il comma 3 dell'art. 9 del regolamento è sostituito dal seguente:

«3. Il bilancio è inoltre corredato, ai sensi dell'art. 12, comma 1, della legge provinciale di contabilità, da una relazione di accompagnamento contenente i criteri adottati per la formulazione delle previsioni di entrata e di spesa.».

#### Art. 6.

1. L'art. 10 del regolamento è sostituito dal seguente:

Art. 10 (Esercizio provvisorio) — 1. Nei casi di cui all'art. 36 della legge provinciale di contabilità, la giunta provinciale con proprio provvedimento può emanare le direttive per la gestione finanziaria durante l'esercizio provvisorio del bilancio, con particolare riferimento ai requisiti di obbligatorietà delle spese e di non suscettibilità delle stesse di impegni o pagamenti frazionati in dodicesimi.».

#### Art.  $7$

1. All'art. 10-bis del regolamento, il comma 2 è sostituito dai seguenti:

«2. La giunta provinciale con propria deliberazione può stabilire che la determinazione della situazione economica da parte delle agenzie della Provincia sia effettuata prescindendo dagli stanziamenti delle entrate e delle spese una tantum, quindi con effetti non ripetitivi sul bilancio.

3. Gli enti funzionali della provincia, con il regolamento di contabilità o, in assenza dello stesso, con specifico provvedimento, adottato sentito il collegio dei revisori dei conti e soggetto all'approvazione della giunta provinciale, possono prevedere che la determinazione della propria situazione economica avvenga con riferimento alle disposizioni di cui al comma 2.

4. Fermo restando quanto disposto dal comma 5 dell'art. 35 della legge provinciale di contabilità, la Provincia, su richiesta di agenzie o di enti funzionali, può autorizzare gli stessi all'utilizzo dell'avanzo di amministrazione o di una sua quota per il perseguimento dell'equilibrio economico, qualora ne consegna una razionalizzazione o un contenimento dei trasferimenti di parte corrente a carico della Provincia. Per le agenzie della Provincia che beneficiano esclusivamente di finanziamenti provinciali di parte corrente la predetta autorizzazione può essere riferita anche a più esercizi.».

Art. 8.

1. Dopo il comma 5 dell'art. 12 del regolamento è inserito il seguente:

«5-bis. Il capitolo relativo al Fondo di riserva per spese obbligatorie e d'ordine, di cui all'art. 20 della legge provinciale di contabilità, può essere suddiviso in articoli al fine di tenere separata evidenza della quota del Fondo che, ai sensi del comma 3 del medesimo articolo, può essere prelevata per la riassegnazione in bilancio dei residui passivi di parte corrente caduti in perenzione amministrativa e reclamati dai creditori.».

#### Art. 9.

1. Al comma 2 dell'art. 14 del regolamento, dopo la parola: «contenenti» sono aggiunte le seguenti: «gli eventuali stanziamenti autorizzati dalla legge finanziaria per gli anni successivi a quelli di validità del bilancio pluriennale e».

2. Dopo il comma 2 dell'art. 14 del regolamento è aggiunto il seguente:

«3. Qualora risulti indispensabile per una migliore programmazione degli interventi ovvero in dipendenza delle particolari procedure e adempimenti per la regolare esecuzione degli interventi, per ciascuna unità previsionale di base, la legge finanziaria può autorizzare stanziamenti relativamente agli esercizi successivi a quelli di validità del bilancio pluriennale per un massimo di tre anni, fatto salvo quanto previsto per i limiti d'impegno per i quali continua a valere quanto disposto dalle singole leggi di settore.».

# Art. 10.

1. Dopo la lettera *b*) del comma 1 dell'art. 15 del regolamento è inserita la seguente lettera:

«c) elenco dei capitoli di spesa per i quali, ai sensi dell'art. 1, comma 5, della legge provinciale di contabilità, vi è la possibilità di<br>integrazione degli stanziamenti di competenza del bilancio per l'attuazione di interventi cofinanziati dall'Unione europea e dallo Stato »

#### Art. 11.

1. Dopo la lettera b) del comma 1 dell'art. 17 del regolamento è inserita la seguente lettera:

«b-bis) gli utilizzi dei fondi globali di cui all'art. 1, comma 5, della legge provinciale di contabilità, per l'integrazione degli stanziamenti di competenza dei capitoli/articoli destinati all'attuazione di interventi cofinanziati dall'Unione europea e dallo Stato, ovvero per l'iscrizione in bilancio di nuovi capitoli/articoli finalizzata alla realizzazione dei medesimi interventi;».

#### Art. 12.

1. La rubrica dell'art. 18 del regolamento è sostituita dalla seguente: «Prelievi dai fondi di riserva e dai fondi globali».

2. Dopo il comma 2 dell'art. 18 del regolamento è aggiunto il seguente:

«3. I prelievi dai fondi globali di cui all'art. 1, comma 5, della legge provinciale di contabilità, per l'integrazione degli stanziamenti di competenza dei capitoli/articoli destinati all'attuazione di interventi cofinanziati dall'Unione europea e dallo Stato, ovvero per l'iscrizione in bilancio di nuovi capitoli/articoli finalizzata alla realizzazione dei medesimi interventi, sono disciplinati con le stesse modalità di cui all'art. 19, comma 1.».

#### Art. 13.

1. La rubrica dell'art. 21 del regolamento è sostituita dalla seguente: «Promozione e controllo delle entrate derivanti da tributi propri nonchè da quelle di natura patrimoniale»

2. Al comma 1 dell'art. 21 del regolamento dopo le parole: «controllo delle entrate» sono aggiunte le seguenti parole: «derivanti da tributi propri nonchè da quelle».

# Art. 14.

1. Il comma 1 dell'art. 22 del regolamento è sostituito dal seguente comma:

«1. Al servizio entrate competono la promozione ed il controllo delle entrate derivanti dalla devoluzione di tributi erariali.».

2. Dopo il comma 2 dell'art. 22 del regolamento è aggiunto il seguente:

«2-bis. Al servizio tributi competono la promozione ed il controllo delle entrate derivanti da tributi propri.».

#### Art. 15.

1. Dopo l'art. 23-bis del regolamento è aggiunto il seguente articolo:

«Art. 23-ter (Liquidazione delle spese e richiesta emissione titolo di pagamento).  $-1$ . Ai sensi dell'art. 57 della legge provinciale di contabilità, sono competenti alla liquidazione delle spese e alla richiesta di emissione del titolo di pagamento:

i dirigenti, per gli ambiti di rispettiva competenza ed in relazione ai compiti connessi con gli incarichi loro affidati di dirigente generale, dirigente di servizio o dirigente con incarichi speciali ai sensi degli articoli 25, 26 e 27 della legge provinciale 3 aprile 1997, n. 7;

i funzionari delegati, nel caso di aperture di credito a favore dei funzionari medesimi;

i dipendenti titolari di carta di credito, individuati secondo i criteri stabiliti dalla giunta provinciale relativamente alle spese per le quali è autorizzato tale strumento di pagamento;

il presidente della giunta provinciale e gli assessori, nel caso di liquidazione di spese di rappresentanza e con riferimento alle spese dagli stessi ordinate;

i soggetti indicati dalla legge, qualora una legge provinciale individui come responsabili della liquidazione soggetti diversi da quelli elencati ai punti precedenti.

#### Art. 16.

1. Il comma 2 dell'art. 26 del regolamento è abrogato.

# Art. 17.

1. Il comma 1 dell'art. 28 del regolamento è sostituito dal seguente:

«1. Costituiscono strutture organizzative competenti in materia finanziaria e di bilancio il Dipartimento competente in materia di affari finanziari nonché i Servizi competenti in materia di bilancio e ragioneria, di entrate, di tributi e di programmazione.».

#### Art  $18$

1. Il numero 5) del comma 3, lettera b) dell'art. 28-bis del regolamento è sostituito dal seguente:

«5) della sussistenza di disponibilità, sul capitolo oggetto di imputazione o di riferimento della spesa.

Per gli atti dai quali derivano o possono derivare spese a fronte di impegni costituiti ai sensi dell'art. 55, comma 2, lettera  $a$ ), della legge provinciale di contabilità, la sottoscrizione dell'atto da parte del dirigente costituisce riscontro delle verifiche di cui ai numeri 1), 2), 3), 4) e 5) di cui alla presente lettera  $b$ ). A tal fine il dirigente che adotta l'atto o che lo propone alla giunta provinciale deve porre in essere un idoneo sistema di rilevazioni che consenta di monitorare la copertura della spesa rispetto agli stanziamenti autorizzati in bilancio. A tal fine la giunta provinciale può impartire le necessarie direttive.».

#### Art. 19.

1. Al comma 1 dell'art. 28-quater del regolamento le parole «Il programma di gestione» sono sostituite dalle seguenti: «La giunta provinciale».

#### Art. 20.

1. La lettera b) del comma 1 dell'art. 28-octies del regolamento è sostituita dalla seguente:

«b) i dipendenti appartenenti alle strutture del Dipartimento di cui alla lettera  $a$ ) inquadrati nella categoria  $D$ ), in possesso del diploma di laurea, che, alla data della delibera di individuazione, abbiano maturato una anzianità di servizio, comunque prestato presso la provincia, di almeno tre anni, e comunque di almeno due anni presso le strutture del dipartimento di cui alla lettera  $a$ );».

#### Art. 21.

1. Negli articoli 19, comma 1; 20, comma 1; 21, comma 1, lettere  $e$ ),  $g$ ) e  $h$ ) e comma 2; 22, commi 1, 2 e 3; 22-bis, comma 1; 27, comma 1; 28-bis, comma 1; 28-quinquies, commi 1 e 2; 28-sexies, commi 1, 3 e 4, le parole: «e Credito» sono soppresse.

Il presente decreto sarà pubblicato nel Bollettino ufficiale della Regione. È fatto obbligo a chiunque spetti di osservarlo e di farlo osservare.

Trento, 8 luglio 2002

#### **DELLAI**

Registrato alla Corte dei conti il 19 luglio 2002 registro n. 1, foglio n. 10

03R0117

# DECRETO DEL PRESIDENTE DELLA PROVINCIA 23 luglio 2002, n. 17-107/Leg.

Modifiche ed integrazioni al decreto del presidente della<br>giunta provinciale n. 7-20/Leg. 28 febbraio 1990 «Regolamento per la fornitura a singole categorie di dipendenti provinciali di uniformi e di oggetti di corredo nonché per l'uso di detti capi di vestiario».

(Pubblicato nel Bollettino ufficiale della Regione Trentino-Alto Adige n. 34 del 13 agosto 2002)

#### IL PRESIDENTE DELLA GIUNTA PROVINCIALE

Visto l'art. 86 della legge proviciale 29 aprile 1983, n. 12 nel quale è stabilito che a cura dell'amministrazione deve essere fornito, secondo criteri e modalità determinati con apposite norme regolamentari della giunta provinciale, il necessario corredo al personale cui sia fatto obbligo di indossare l'uniforme o che per ragioni di servizio debba utilizzare particolari equipaggiamenti;

Visto l'art. 1 del proprio decreto di data 28 febbraio 1990, n. 7-20/Leg. registrato alla Corte dei conti il 3 aprile 1990, registro n. 24, foglio n. 43, avente per oggetto: «Regolamento per la fornitura a singole categorie di dipendenti provinciali di uniformi e di oggetti di corredo nonché per l'uso di detti capi di vestiario»;

Vista la deliberazione della giunta provinciale n. 1320 dd. 14 giugno 2002, con la quale la giunta provinciale ha approvato le modifiche ed integrazioni al suddetto Regolamento e ne ha autorizzato l'emanazione:

# Decreta:

di dipendenti provinciali di uniformi e di oggetti di corredo nonché per l'uso di detti capi di vestiario» approvato con decreto del presidente della provincia di data 28 febbraio 1990, n. 7-20/ Leg.:

Art. 1.

Modifica dell'art. 1 del decreto del presidente della provincia 28 febbraio 1990, ni. 7-20/Leg.

1. All'art. 1 del DPGP 28 febbraio 1990, n. 7-20/Leg., dopo la lettera  $f$ ) del comma 1 è aggiunta la seguente:

f-bis) docenti di tecnologie e processi operativi del Servizio centri di formazione professionale (cuochi, camerieri di sala, falegnami, parrucchiere/estetiste).

Art. 2.

# Modifica dell'allegato A) del decreto del presidente della provincia<br>28 febbraio 1990, n. 7-20/Leg.

Di emanare le seguenti modificazioni ed integrazioni dell'art. 1 e dell'allegato  $A$ ) del «Regolamento per la fornitura a singole categorie

2. L'allegato A) del decreto del presidente della provincia 28 febbraio 1990, n.  $7-20$ /Leg., è integrato, in fine, come segue:

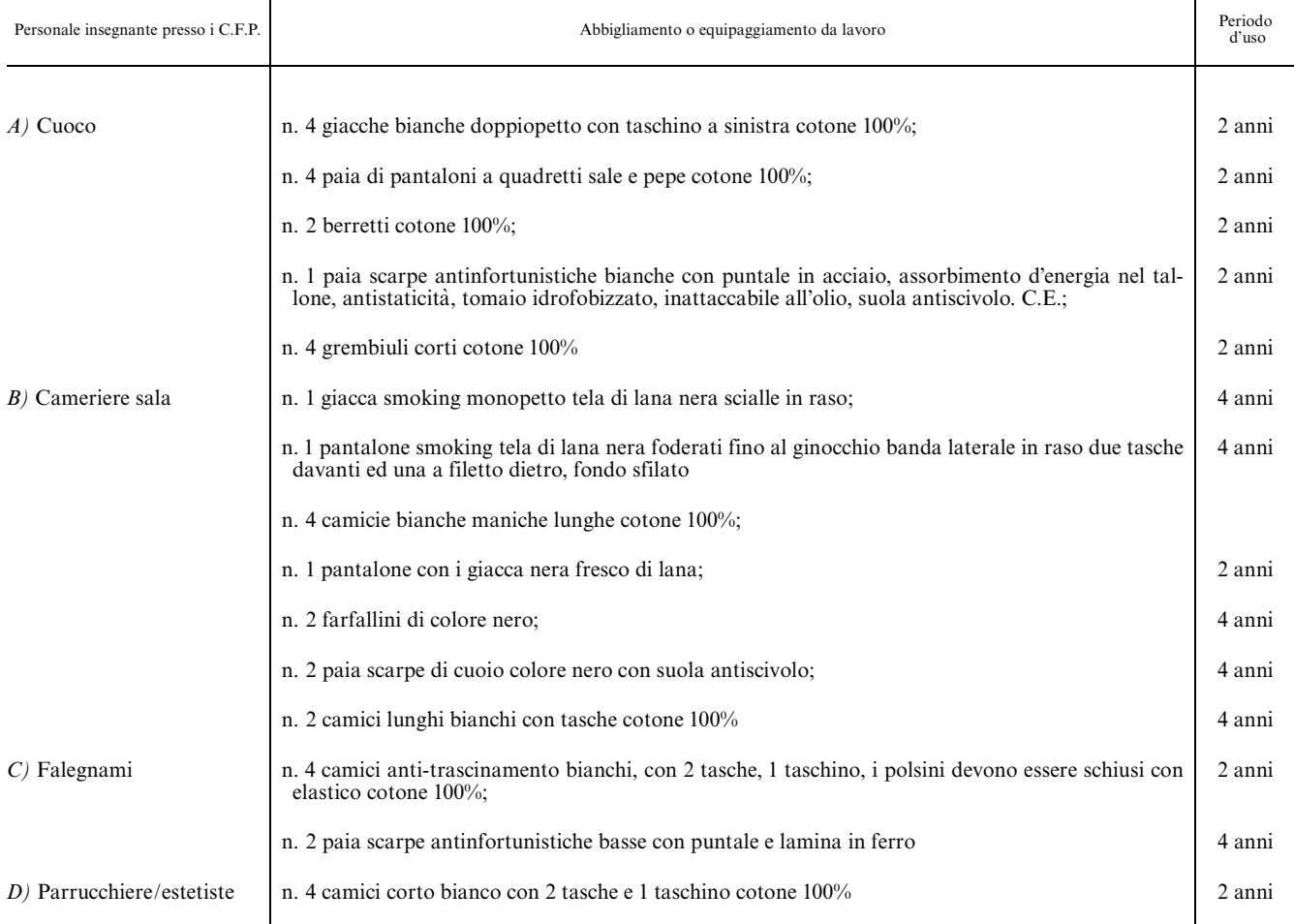

Il presente decreto sarà pubblicato nel Bollettino ufficiale della Regione ed entrerà in vigore a decorrere dal giorno successivo alla data di pubblicazione. È fatto obbligo a chiunque spetti di osservarlo e di farlo osservare.

Trento, 23 luglio 2002

# **DELLAI**

03R0114

 $-9-$ 

# **REGIONE FRIULI-VENEZIA GIULIA**

DECRETO DEL PRESIDENTE DELLA REGIONE 12 novembre 2002, n. 0353/Pres.

Regolamento per l'attuazione del programma interregionale «Assistenza tecnica nel settore zootecnico» ai sensi della legge n. 499/1999. Approvazione.

(Pubblicato nel Bollettino ufficiale della Regione Friuli-Venezia Giulia n. 50 dell'11 dicembre 2002)

#### IL PRESIDENTE DELLA REGIONE

Vista la legge 23 dicembre 1999, n. 499 «Razionalizzazione degli interventi nei settori agricolo, agro alimentare, agroindustriale e forestale», e in particolare il comma 2 dell'art. 2 relativo, tra l'altro, all'assegnazione a favore delle regioni e delle province autonome per l'attuazione di programmi interregionali;

Vista la delibera C.I.P.E. 3 maggio 2001, con la quale è stato approvato il documento programmatico agroalimentare, agroindustriale e forestale (D.P.A.A.F.) per gli anni 2001-2003;

Vista la nota del Ministero delle politiche agricole e forestali  $(Mi.P.A.F.)$  2 maggio 2001, n. 50948, con la quale è stato richiesto alle regioni e province autonome l'intendimento a partecipare ai predetti programmi da attuarsi nel periodo di cui al D.P.A.A.F. sopraindicato;

Vista la nota della direzione regionale dell'agricoltura 21 maggio 2001, prot. AGR/1-9/13005, con la quale è stato - tra l'altro - manife-<br>stato l'interesse a partecipare al «Programma interregionale di assistenza tecnica nel settore zootecnico», da effettuarsi per il tramite dell'Associazione allevatori del Friuli-Venezia Giulia;

Considerato, a tale proposito, che l'associazione allevatori del Friuli-Venezia Giulia è stata costituita - e attualmente opera e viene finanziata - quale unico Ente del settore dei servizi zootecnici regionali in base al piano di riorganizzazione e fusione delle Associazioni e degli enti operanti nel settore della zootecnia di cui agli articoli 50, comma 3, e 52, comma 3, della legge regionale 17 giugno 1993, n. 47, che aveva previsto la costituzione, a partire dall'1º gennaio 1994, di un unico Ente per tale settore;

Visto il decreto ministeriale (Mi.P.A.F.) 7 agosto 2001, n. 51629, con il quale è stato assegnato alla Regione autonoma Friuli-Venezia Giulia l'importo di lire 3.810.000.000 per l'attuazione della I e II annualità dei programmi, nonché quale anticipo per l'attuazione della III annualità:

Visto il decreto ministeriale (Mi.P.A.F.) 4 settembre 2001, n. 51755, con il quale, a rettifica e integrazione del predetto decreto<br>ministeriale 51629/2001 è stato assegnato alla Regione autonoma Friuli-Venezia Giulia il definitivo importo di lire 4.355.137.000 sempre ver la I e II annualità dei programmi, nonché quale quota parte per l'attuazione della III annualità;

Visto il decreto ministeriale (Mi.P.A.F.) 23 ottobre 2001, n. 52078, con il quale è stato trasferito a questa amministrazione regionale il predetto importo di lire 4.355.137.000;

Visto il decreto ministeriale (Mi.P.A.F.) 28 dicembre 2001, n. 52986, con il quale è stato assegnato alla Regione autonoma Friuli-Venezia Giulia l'ulteriore importo di lire 4.216.793.000 per il completamento della III annualità dei ripetuti programmi, per l'attuazione della IV annualità, nonché quale quota parte per l'attuazione della V annualità;

Considerato che, pertanto, l'originaria durata triennale dei programmi interregionali si è estesa a un ulteriore biennio, e che inoltre appare possibile un ulteriore sviluppo temporale delle assegnazioni statali

Considerato che il momento temporale di assegnazione delle prime risorse finanziarie da parte dello Stato non ha consentito lo svolgimento di iniziative nell'anno 2001;

Vista la nota del Ministero delle politiche agricole e forestali prot. n. 23017 del 23 settembre 2002, pervenuta il 4 ottobre 2002 al prot. AGR/1-5/19439, con la quale è stato inviato il Programma quadro di riferimento nazionale per l'assistenza tecnica in zootecnia, così come approvato dalla Commissione CE. ai sensi dell'art. 87 del Trattato C.E. con propria decisione n. C(2002) 3252 del 9 settembre 2002; Vista la legge regionale 25 gennaio 2002, n. 4, sul bilancio di previsione della Regione per gli anni 2002-2004 e per l'anno 2002, nonché il documento tecnico di accompagnamento e specificazione di detto bilancio, che reca sull'unità previsionale di spesa n. 11.3.61.1.2020 e sul capitolo 6321 una disponibilità di fondi per la realizzazione del programma interregionale «Assistenza tecnica nel settore zootecnico», assegnando all'esercizio finanziario in corso anche i fondi afferenti all'annualità 2001;

Vista la deliberazione della giunta regionale n. 1465 del 7 maggio 2002, registrata alla ragioneria generale il 9 maggio 2002, avente come oggetto: «legge regionale 18/1996, art. 6, comma 1, approvazione del programma della direzione regionale dell'agricoltura, concernente l'attività per l'anno 2002»;

Considerato che per l'utilizzo delle predette risorse la soprarichiamata deliberazione ha previsto l'adozione di un apposito regolamento:

Ritenuto pertanto di emanare mediante atto regolamentare tutte le necessarie disposizioni attuative per la disciplina degli interventi di che trattasi;

Visto l'art. 30 della legge regionale 20 marzo 2000, n. 7;

Visto l'art. 42 dello Statuto di autonomia;

Su conforme deliberazione della giunta regionale 5 novembre 2002, n. 3752;

#### Decreta:

È approvato il «Regolamento per l'attuazione del programma interregionale «Assistenza tecnica nel settore zootecnico» ai sensi della legge 23 dicembre 1999, n. 499», nel testo allegato al presente provvedimento, quale parte integrante e sostanziale.

È fatto obbligo a chiunque spetti di osservarla e di farlo osservare come regolamento della Regione.

Il presente decreto sarà pubblicato nel Bollettino ufficiale della Regione.

Trieste, 12 novembre 2002

#### **TONDO**

Regolamento per l'attuazione del programma interregionale «Assistenza tecnica nel settore zootecnico» ai sensi della legge 23 dicembre 1999, n. 499.

# Art. 1.

#### Finalità e obiettivi

1. Il presente regolamento detta le disposizioni per l'attuazione, nella Regione Friuli-Venezia Giulia, del «Programma interregionale di assistenza tecnica nel settore zootecnico» (di seguito definito «Programma» nel presente regolamento) ai sensi della legge 23 dicembre 1999, n. 499.

2. Detto programma deve mirare a perseguire i seguenti obiettivi e finalità:

a) costituire un sistema di supporto a servizio degli allevatori per tutte le problematiche relative al corretto impiego dei fattori tecnici di produzione;

b) aumentare la competività l'efficienza, anche gestionale, delle imprese zootecniche;

 $c)$  migliorare la qualità delle produzioni;

 $d)$  salvaguardia dell'ambiente, e la riduzione dell'impatto ambientale dei processi produttivi zootecnici e l'adeguamento alle normative igienico sanitarie.

3. Le azioni per il raggiungimento gli obiettivi e delle finalità del programma sono realizzate dall'Associazione allevatori del Friuli-Venezia Giulia (di seguito definita «Associazione» nel presente regolamento).

4. Tutti i servizi e le attività per le quali l'Associazione riceverà i finanziamenti previsti dal presente regolamento dovranno essere prestate a favore di tutti gli allevatori regionali delle specie bovina, bufalina, suina, ovina, caprina, equina e cunicola, ancorché non iscritti all'Associazione, secondo modalità non discriminatorie.

#### Art. 2.

#### Durata del programma

1. Il programma avrà svolgimento, con scansione annuale dell'attività realizzate e finanziate dalla Regione automa Friuli-Venezia Giulia, a partire dall'anno 2002 e per tutto l'arco temporale interessato dalle relative associazioni finanziarie da parte dello Stato.

#### Art. 3.

#### Azioni ammissibili

1. Per il raggiungimento degli obiettivi del programma, nonché per l'ottenimento dei relativi contributi, l'associazione può svolgere le seguenti tipologie di azioni e attività:

 $a)$  assistenza tecnica in forma di informazioni o consulenza, con esclusione di ogni tipologia di investimenti, ivi compresi l'acquisto, tanto a livello di aziende che di associazione, di apparecchiature informatiche di supporto (hardware e software);

 $b)$  controllo di qualità e analisi, a carattere straordinario, con finalità di quadro diagnostico;

 $c)$  formazione, aggiornamento e divulgazione.

2. Le azioni di cui alla lettera  $a$ ) del comma 1 possono consistere in: assistenza tecnica zootecnica, veterinaria, agronomica e agroe-

conomica, anche con riferimento al benessere degli animali;

assistenza al controllo dei fattori produttivi e delle eventuali trasformazioni in azienda;

assistenza al controllo macchine mungitrici;

assistenza alla gestione dei reflui aziendali;

assistenza alla certificazione delle produzioni;

assistenza all'inseminazione artificiale;

assistenza alle conversioni al biologico.

3. Le azioni di cui alla lettera  $b$ ) del comma 1 possono consistere in: analisi tecniche e di laboratorio, anche effettuate d'altri soggetti, su latte, carne, foraggi, mangimi;

altre analisi tecniche di laboratorio su acqua, sangue, delezioni ecc.

adeguamento e aggiornamento dei laboratori alle necessità di analisi, anche attraverso l'acquisto di macchinari, attrezzature e reagenti.

4. Le azioni di cui alla lettera  $c$  del comma 1 possono consistere in:

partecipazione e organizzazione di corsi di formazione e aggiornamento, seminari e incontri, anche in materia di tecnologie di analisi e laboratorio, di miglioramento della qualità e di rispetto dell'ambiente, di normativa igienico-sanitaria, di benessere animale, nonché di certificazione di prodotto e di filiera;

divulgazione di risultati di studi e ricerche e di altre tematiche di attualità e interesse, anche tramite convegni, seminari o incontri tecnici.

5. Sono esclusi dai finanziamenti regionali tutti i costi connessi a controlli veterinari, analisi e test di routine, ovvero obbligatori in base alla normativa comunitaria, nonché costi relativi a spese amministrative correnti dell'Associazione.

# Art  $\Delta$

#### Percentuali di contributo

1. Le azioni di cui all'art. 3 vengono finanziate nel rispetto delle seguenti percentuali massime di contributo sulla spesa ammissibile:

a) azioni di cui al comma 2: 90 per cento;

- b) azioni di cui al comma 3: 90 per cento;
- $c)$  azioni di cui al comma 4:95 per cento.

2. L'Associazione può autonomamente definire la compartecipazione finanziaria dell'allevatore alle spese finanziate ai sensi del 103R0050

comma 1, eventualmente diversificandola sulla base delle specie allevate, delle modalità di assistenza, delle diverse realtà territoriali e della consistenza dell'allevamento.

3. Non è in alcun caso ammessa sovracompensazione degli aiuti ricevuti con tutte le altre modalità di finanziamento delle spese sostenute.

4. Per tutti i servizi di assistenza tecnica, dovrà essere rispettato il massimale di euro 100.000,00 per ogni beneficiario finale che usufruisce dell'assistenza e per un periodo di tre anni.

#### Art. 5.

#### Modalità per la richiesta dei contributi

1. L'Associazione presenta al direzione regionale dell'agricoltura apposita domanda di contributo entro il 31 dicembre dell'anno precedente a quello di svolgimento delle iniziative per le quali il contributo viene richiesto

2. Alla domanda deve essere allegata la seguente documentazione:

 $a)$  programma dettagliato e relazione tecnica delle iniziative;

- b) preventivo di spesa;
- $c)$  composizione degli organi sociali;

 $d)$  delibera di approvazione delle iniziative con delega al Presidente per tutti gli atti connessi al finanziamento regionale;

 $e$ ) dichiarazione attestante l'assenza di sovracompensazione ai sensi del comma 3 dell'art. 4.

# Art. 6.

#### Norme procedurali

1. L'istruttoria sulle domande di contributo e sui rendiconti viene effettuata dal Servizio delle produzioni animali della direzione regionale dell'agricoltura.

2. Le attività finanziabili sono quelle effettuate successivamente alla presentazione della domanda di contributo.

3. Con il provvedimento di concessione del contributo può essere disposta, a richiesta del beneficiario, l'erogazione in via anticipata<br>fino al 70 per cento dell'ammontare del contributo medesimo, ai sensi della legge regionale 20 marzo 2000, n. 7.

4. La liquidazione finale del contributo viene effettuata dopo la verifica della rendicontazione che il beneficiario deve presentare, entro i termini fissati dal decreto di concessione, ai sensi del Capo III del Titolo II della legge regionale 20 marzo 2000, n. 7.

5. In tale rendicontazione l'Associazione darà atto del rispetto. da accertarsi mediante autocertificazione, del massimale di cui al comma 4 dell'art. 4.

#### Art. 7.

#### Norme transitorie e finali

1. Per l'anno 2002 sono ammissibili tutte le iniziative svolte a partire dal 1º gennaio 2002, purché successive alla presentazione della domanda di finanziamento.

2. Per quanto non previsto dal presente regolamento si applica 2. Ter quanto disposto dal programma Quadro di riferimento nazionale per l'assistenza tecnica in zootecnia, così come approvato dalla Commissione C.E. ai sensi dell'art. 87 del Trattato C.E., con propria decisione n. C(2002) 3252 del 9 settembre 2002.

3. Per le finalità di cui al comma 2 la direzione regionale dell'agricoltura notifica all'Associazione il programma Quadro di cui al comma 2 medesimo, unitamente alla relativa decisione della Commissione C.E., entro il termine di giorni 15 a decorrere dall'entrata in vigore del presente regolamento.

#### Art. 8.

#### Entra in vigore

1. Il presente regolamento entra in vigore il giorno successivo a quella della sua pubblicazione nel Bollettino ufficiale della Regione.

#### Visto, il presidente: TONDO

# **REGIONE TOSCANA**

# LEGGE REGIONALE 26 luglio 2002, n. 29.

Modifiche alla legge regionale 18 maggio 1998, n. 25 (Norme per la gestione dei rifiuti e la bonifica dei siti inquinati) e successive modificazioni e modifiche alla legge regionale 29 luglio 1996, n. 60 (Disposizioni per l'applicazione del tributo speciale per il deposito in discarica dei rifiuti solidi di cui all'art. 3 della legge 28 dicembre 1995, n. 549) e successive modificazioni.

(Pubblicata nel Bollettino ufficiale della Regione Toscana n. 21 del 30 luglio 2002)

# IL CONSIGLIO REGIONALE

#### HA APPROVATO

# IL PRESIDENTE DELLA GIUNTA

#### PROMULGA

#### Capo I

MODIFICHE ALLA LEGGE REGIONALE 18 maggio 1998, n. 25 (NORME PER LA GESTIONE DEI RIFIUTI E LA BONIFICA DEI SITI INQUINATI) E SUCCESSIVE MODIFICAZIONI.

#### $Art 1$

# Modifiche all'art. 1 della legge regionale n. 25/1998

1. Al comma 3 dell'art. 1 della legge regionale 18 maggio 1998, n. 25 (Norme per la gestione dei rifiuti e la bonifica dei siti inquinati), le parole «articoli 3 e 14 della legge 8 giugno 1990, n. 142 "Ordinamento delle autonomie locali"», sono sostituite dalle seguenti: «articoli 4 e 19 del decreto legislativo 18 agosto 2000, n. 267 (Testo unico delle leggi sull'ordinamento degli enti locali) e successive modifiche.».

#### Art. 2.

#### Integrazioni all'art. 3 della legge regionale n. 25/1998

1. Dopo il comma 4 dell'art. 3 della legge regionale n. 25/1998, è aggiunto il comma 4-bis:

«4-bis. Fatto salvo quanto disposto dal presente articolo per l'erogazione di contributi regionali tesi al conseguimento di una gestione ottimale dei rifiuti urbani, la giunta regionale può disporre altresì appositi finanziamenti di progetti, di impianti, e di altre iniziative finalizzate alla riduzione, al recupero ed al riciclaggio di rifiuti speciali».

# Art. 3.

#### Modifiche all'art. 4 della legge regionale n. 25/1998

1. Il comma 2 dell'art. 4 della legge regionale n. 25/1998, è sostituito dal seguente:

«2 La Regione, le province, i comuni e gli altri enti, istituti ed aziende soggette alla vigilanza degli stessi, sono tenuti ad impiegare, per le proprie necessità ed in misura non inferiore al quaranta per cento del fabbisogno, carta e cartoni prodotti utilizzando, integralmente o prevalentemente, residui recuperabili. Essi sono altresì tenuti ad utilizzare, nell'identica misura del quaranta per cento del fabbiso-<br>gno annuale relativo, manufatti in plastica riciclata.».

#### Art. 4.

#### Modifiche ed integrazioni all'art. 12 della legge regionale n. 25/1998

1. Il comma 9 dell'art. 12 della legge regionale n. 25/1998, è sostituito dal seguente

«9. La provincia trasmette il piano, approvato ai sensi del comma 8, alla giunta regionale che, fatto salvo quanto disposto dal comma 10, procede, entro trenta giorni dal ricevimento, alla pubblicazione integrale, nel *Bollettino ufficiale* della Regione, del piano provinciale che acquista piena efficacia dalla data di pubblicazione.».

2. Il comma 10 dell'art. 12 della legge regionale n. 25/1998, è sostituito dal seguente:

«10. La giunta regionale, qualora ritenga che il piano approvato dalla provincia non sia conforme alle prescrizioni regionali eventualmente dettate ai sensi del comma 7, ne dispone, previo parere espresso dalla Conferenza regionale di cui all'art. 8, comma 1, il rinvio entro quarantacinque giorni dal ricevimento alla provincia interessata, per il relativo riesame. In tal caso la provincia provvede, entro i successivi quarantacinque giorni, all'adeguamento del piano e lo trasmette nuovamente alla giunta regionale che, verificatane la conformità con le prescrizioni regionali, procede alla pubblicazione ai sensi del comma 9.».

3. Dopo il comma 10 dell'art. 12 della legge regionale n. 25/1998 è inserito il comma 10-bis:

«10-bis. Qualora la provincia abbia omesso di provvedere a quanto disposto dal comma 10 o non abbia comunque adeguato il piano alle prescrizioni regionali nei termini ivi fissati, la giunta regionale, prima di procedere alla pubblicazione di cui al comma 9, apporta al piano provinciale le modifiche necessarie al fine di adeguarlo alle prescrizioni dettate ai sensi del comma 7.».

# Art. 5.

#### Integrazioni all'art. 15 della legge regionale n. 25/1998

1. Dopo il comma 2 dell'art. 15 della legge regionale n. 25/1998 è  $a$  geiunto il comma 2-bis:

 $\alpha$ 2-bis. Le province, gli osservatori provinciali istituiti ai sensi dell'art. 10, comma 5, della legge 23 marzo 2001, n. 93 (Disposizioni in campo ambientale) sono tenuti a trasmettere tutti i dati, inerenti la gestione dei rifiuti in loro possesso, all'Agenzia regionale recupero<br>risorse (ARRR) ed all'ARPAT la quale, al fine di garantire l'acquisizione di un quadro conoscitivo unitario, trasmette a sua volta annualmente alla ARRR i dati relativi al Modello unico di dichiarazione di cui alla legge 25 gennaio 1994, n. 70 (Norme per la semplificazione degli adempimenti in materia ambientale, sanitaria e di sicurezza pubblica, nonché per l'attuazione dei sistema di ecogestione e di audit ambientale).».

2. Dopo il comma 2-bis è aggiunto il comma 2-ter:

«2-ter. I dati trasmessi ai sensi del comma 2-bis, opportunamente coordinati ed organizzati presso lo Sportello di cui al comma 2, sono resi sistematicamente disponibili agli stessi soggetti elencati al comma 2-bis ed agli Ambiti territoriali ottimali, a cura della ARRR, che provvede altresì a redigere d'intesa con l'ARPAT apposito rapporto annuale.».

#### Art  $6$

#### Modifiche all'art. 20 della legge regionale n. 25/1998

1. Il comma 3 dell'art. 20 della legge regionale n. 25/1998, è sostituito dal seguente:

«3. Il comune territorialmente competente, qualora il soggetto obbligato non provveda all'adempimento degli obblighi previsti dal comma 1, procede d'ufficio, previa verifica da parte dell'ARPAT della permanenza delle condizioni di inquinamento, in conformità con quanto disposto dall'art. 17, commi 10 e 11 del decreto, con addebito delle relative spese all'inadempiente. A tal fine il comune, in caso di inadeguatezza ed insufficienza delle sole risorse tecnico-finanziarie di cui disponga, può procedere mediante la stipulazione di specifici accordi di programma o convenzioni con la Regione, con la provincia territorialmente competente e con gli altri enti ed organismi pubblici interessati, in conformità altresì con quanto disposto dall'art. 30 e 34 del decreto legislativo n. 267/2000 e successive modifiche.».

2. Il comma 7 dell'art. 20 della legge regionale n. 25/1998, è sostituito dal seguente:

«7. Le funzioni, conferite alla Regione dall'art. 17, commi 4, 5 e 12 del decreto, sono attribuite alle province. Sono inoltre attribuite alle province le funzioni previste dall'art. 17, comma 9, limitatamente agli interventi di bonifica, in sostituzione dei comuni inadempienti ed a quelli che interessino il territorio di due o più comuni ricompresi nell'ambito di una stessa provincia. In tali casi la provincia competente, analogamente a quanto disposto dal comma 3 per gli interventi di competenza comunale, può procedere, in caso di inadeguatezza ed insufficienza delle sole risorse tecnico-finanziarie di cui disponga, alla stipulazione di specifici accordi di programma o convenzioni.»

3. Dopo il comma 7 dell'art. 20 della legge regionale n. 25/1998, è inserito il comma 7-bis:

«7-bis. È fatta salva la competenza regionale, relativamente agli interventi in danno previsti dall'art. 17, comma 9, del decreto, qualora sia interessato il territorio di due o più province. In tal caso la Regione può provvedere mediante commissario, ai sensi dell'art. 2, comma 2, della legge regionale 31 ottobre 2001, n. 53 (Disciplina dei commissari nominati dalla Regione). La Regione può provvedere ai sensi della stessa legge regionale n. 53/2001, altresì per l'esercizio dei poteri sostitutivi delle province inadempienti agli obblighi di cui al comma 7, secondo periodo, del presente articolo. Qualora gli interventi siano di competenza dei comuni, la sostituzione opera direttamente nei confronti di tali enti.».

4. Il comma 8 dell'art. 20 della legge regionale n. 25/1998 è sostituito dal seguente:

«8. Le province, per l'esercizio delle funzioni di propria competenza, relative all'approvazione, all'autorizzazione ed al controllo di interventi di messa in sicurezza e di bonifica, si avvalgono delle conferenze previste dall'art. 8, comma 2.».

5. Il comma 15 dell'art. 20 della legge regionale n. 25/1998, è abrogato.

# Art.  $7$

#### Inserimento dell'art. 20-bis alla legge regionale n. 25/1998

1. Dopo l'art. 20 della legge regionale n. 25/1998 è inserito il seguente:

«Art. 20-bis (Disposizioni relative ai siti minerari).  $-1$ . Ai fini della rinuncia alla concessione mineraria, di cui all'art. 38 del regio decreto 29 luglio 1927, n. 1443 (Norme di carattere legislativo per disciplinare la ricerca e la coltivazione delle miniere nel Regno), è fatto salvo quanto disposto dallo stesso art. 38 con riferimento all'adozione dei provvedimenti finalizzati a prevenire rischi derivanti da pericoli immediati per l'incolumità delle persone e per la sicurezza dei luoghi.

Il progetto di chiusura della miniera finalizzato alla rinuncia della concessione è presentato, oltre che ai soggetti già previsti dal-<br>l'art. 38 del regio decreto n. 1443 del 1927, anche ai comuni e alla province competenti per territorio.

2. Fatta salva la messa in sicurezza del sito minerario ai sensi del comma 1 ed a seguito di essa, per la definizione del procedimento di accettazione della rinuncia, si procede altresì, qualora ne ricorra la necessità, all'adozione delle misure e dei provvedimenti finalizzati alla bonifica del sito, ai sensi e per gli effetti della presente legge e di quanto disposto in materia dal decreto e dalle norme attuative di esso. À tal fine l'accettazione della rinuncia è subordinata alla realizzazione del progetto complessivo di bonifica, comprensivo delle misure di ripristino ambientale.

3. È fatto salvo l'esercizio, da parte delle autorità sanitarie competenti, delle funzioni di vigilanza e di controllo previste dalle leggi statali e regionali vigenti.».

#### Art.  $8$

# Modifiche all'art. 21 della legge regionale n. 25/1998

1. Il comma 1 dell'art. 21 della legge regionale n. 25/1998 è sostituito dal seguente:

«1. Il presidente della giunta regionale, anche indipendentemente dalle previsioni dei piani vigenti, può emanare atti per sopperire a situazioni di necessità o urgenza. In tali casi, può altresì individuare impianti di smaltimento esistenti, o nuovi siti, in cui disporre la realizzazione di interventi per lo smaltimento dei rifiuti, anche in sostituzione di quanto contenuto nei piani vigenti. Tali atti costituiscono automatica ed immediata modifica dei piani e sostituiscono ogni concessione, autorizzazione o nulla osta, ove occorrenti.».

2. Il comma 2 dell'art. 21 della legge regionale n. 25/1998, è sostituito dal seguente:

«2. La giunta regionale può approvare, per i siti o gli impianti di smaltimento di cui al comma 1, nuovi progetti o progetti di amplia mento ed eventualmente disporne la realizzazione.».

3. Il comma 3 dell'art. 21 della legge regionale n. 25/1998, è sostituito dal seguente:

«3. Nei casi di cui al comma 1, nonché per la realizzazione degli impianti di cui al comma 2, il presidente della giunta regionale può provvedere mediante la nomina di un commissario, ai sensi della legge regionale n. 53/2001.».

# Art. 9.

#### Sostituzione dell'art. 22 della legge regionale n. 25/1998

1. L'art. 22 della legge regionale n. 25/1998 è sostituito dal seguente:

«Art. 22 (Vigilanza ed attività sostitutiva). - 1. La Regione vigila affinché i piani provinciali di cui all'art. 11 siano approvati nei tempi e con le procedure previste dall'art. 12 ed in conformità con il piano regionale di gestione dei rifiuti, ed esercita i poteri sostitutivi previsti dall'art. 6 della legge regionale 1º dicembre 1998, n. 88 (Attribuzione agli enti locali e disciplina generale delle funzioni amministrative e dei compiti in materia di urbanistica e pianificazione territoriale, protezione della natura e dell'ambiente, tutela dell'ambiente dagli inquinamenti e gestione dei rifiuti, risorse idriche e difesa del suolo, energia e risorse geotermiche, opere pubbliche, viabilità e trasporti conferite alla Regione dal decreto legislativo 31 marzo 1998, n. 112) e successive modifiche.

2. La giunta regionale, in attuazione di quanto disposto dal comma 1, può procedere, con propria deliberazione, alla nomina di un commissario regionale ai fini della predisposizione dello schema di piano provinciale e delle ulteriori attività istruttorie sia di natura tecnica che amministrativa, secondo quanto disposto dall'art. 2, comma 2, della legge regionale n. 53/2001, e con gli effetti disciplinati dall'art. 7, comma 11, della stessa legge regionale n. 53/2001.

3. Le province vigilano sull'attuazione del piano provinciale di gestione dei rifiuti disciplinato dagli articoli 11 e 12. Vigilano inoltre sulla effettiva costituzione degli ATO, provvedendo agli adempimenti ad esse espressamente attribuiti dall'art. 23, commi 4, 5, e 6, ed assicurando l'effettiva costituzione degli stessi ATO. A tal fine le province provvedono in via sostitutiva, qualora i comuni interessati non adempiano agli obblighi posti a loro carico dall'art. 23.

4. Le province assicurano l'effettiva adozione, da parte delle competenti comunità d'ambito, dei piani industriali disciplinati dall'art. 27 nei tempi, con le procedure ivi previste ed altresì in conformità sia con il piano regionale che con quello provinciale. A tal fine, in caso di inadempimento da parte delle competenti comunità d'ambito, le province provvedono, in via sostitutiva, all'esercizio delle relative competenze.

5. Le province vigilano inoltre affinché gli interventi contenuti nei piani provinciali siano eseguiti nei tempi e nei modi previsti sia dal piano provinciale che da quello industriale e affinché le gestioni siano condotte in conformità con la pianificazione nel suo complesso e nel rispetto degli standards tecnici ed economici adottati.

6. Le province esercitano i poteri sostitutivi di cui ai commi 3 e 4, nonché quelli di cui all'art. 20, comma 7, nelle forme, nei termini e con le modalità procedurali previste dai rispettivi ordinamenti. Qualora questi ultimi nulla dispongano al riguardo, provvedono in conformità con le disposizioni di legge che disciplinano l'esercizio dei poteri sostitutivi regionali previsti dalla legge regionale n. 88/1998 e dalla legge regionale n. 53/2001.

7. Le comunità d'ambito vigilano affinché i gestori garantiscano la realizzazione degli interventi di loro spettanza ed assicurano che la gestione degli impianti, nonché l'effettuazione dei servizi, siano attuati in conformità con i piani industriali approvati.

Le province, nel quadro della collaborazione tra Regione ed enti locali, sono tenute ad informare la Regione sull'esercizio delle funzioni di vigilanza di cui al presente articolo, provvedendo a trasmettere alla giunta regionale, entro il 31 marzo di ogni anno, una relazione informativa, pena la decadenza da ogni contributo e finanziamento regionale previsto per gli interventi nel relativo territorio provinciale. La relazione attiene in particolare:

 $a)$  allo stato di attuazione del piano provinciale di gestione dei rifiuti:

b) alle autorizzazioni rilasciate per gli interventi contenuti nello stesso;

 $c)$  ai controlli effettuati ed all'accertamento relativo ad atti e comportamenti assunti in violazione delle prescrizioni di piano, nonché alle altre inadempienze riscontrate.»

#### Art. 10.

#### Inserimento dell'art. 23-bis alla legge regionale n. 25/1998

1. Dopo l'art. 23 della legge regionale n. 25/1998 è inserito il seguente:

«Art. 23-bis (Condizioni per l'attribuzione di finanziamenti). 1. Fermo restando l'esercizio dei poteri sostitutivi ai sensi dell'art. 22, l'attribuzione di qualsiasi finanziamento e contributo di competenza regionale, previsto per la gestione dei rifiuti urbani ed assimilati, non può essere disposta qualora, relativamente al territorio interessato, non sia stato approvato il piano provinciale o non si sia provveduto, entro i termini previsti dalla presente legge, alla costituzione della comunità d'ambito.

2. L'attribuzione di finanziamenti alle comunità di ambito per la costruzione di impianti assume priorità qualora sia stato individuato un soggetto gestore unico di ambito o per interventi previsti dalla pianificazione integrata fra più ATO, in conformità a quanto previsto dall'art. 25.»

#### Art. 11.

#### Modifiche all'art. 24 della legge regionale n. 25/1998

1. Il comma 1 dell'art. 24 della legge regionale n. 25/1998 è sostituito dal seguente:

«1. Sono istituiti, al fine della gestione dei rifiuti urbani, così come stabilito dall'art. 23 del decreto, i seguenti ambiti territoriali ottimali (ATO):

ATO 1. Costituito dai comuni compresi nella provincia di Massa e Carrara;

ATO 2. Costituito dai comuni compresi nella provincia di Lucca:

ATO 3. Costituito dai comuni compresi nella provincia di Pisa;

ATO 4. Costituito dai comuni compresi nella provincia di Livorno:

ATO 5. Costituito dai comuni compresi nelle province di Pistoia e di Firenze ricompresi nel circondano dell'Empolese Val d'Elsa, così come definiti ai sensi dell'art. 1 della legge regionale 29 maggio 1997, n. 38 (Istituzione del circondario dell'Empolese Val d'Elsa quale circondario di decentramento amministrativo);

ATO 6. Costituito dai comuni compresi nella provincia di Firenze ad esclusione di quelli del circondario Empolese;

ATO 7. Costituito dai comuni compresi nella provincia di Arezzo:

ATO 8. Costituito dai comuni compresi nella provincia di Siena:

ATO 9. Costituito dai comuni compresi nella provincia di Grosseto.

ATO 10. Costituito dai comuni compresi nella provincia di Prato».

# Art. 12.

#### Sostituzione dell'art. 28 della legge regionale n. 25/1998

1. L'art. 28 della legge regionale n. 25/1998 è sostituito dal seguente:

«Art. 28 (Fondo di rotazione ed altre fonti di finanziamento degli interventi finalizzati alla gestione dei rifiuti).  $-1$ . Per il finanziamento degli interventi di cui all'art. 3, comma 1, ed all'art. 5, comma 1, let-<br>tera f), nonché di quelli previsti dall'art. 21, comma 2, e dall'art. 22, commi 1 e 2, è istituito un fondo regionale di rotazione alimentato:

a) con i contributi previsti ai sensi dell'art. 21. comma 5:

b) con i proventi eventualmente derivanti dalla stipulazione delle convenzioni e degli accordi di programma di cui all'art. 17, comma 1;

 $c)$  con i rimborsi dei finanziamenti erogati, ai sensi del comma 2, ivi compresi quelli dovuti in restituzione di finanziamenti erogati ai sensi dell'art. 16 della previgente legge regionale 12 gennaio 1995, n. 4 (Norme per lo smaltimento dei rifiuti).

2. I soggetti beneficiari dei contributi di cui al comma 1, sono tenuti al rimborso di essi, senza alcun onere per interessi, in un periodo massimo di tre anni. A tal fine, con l'atto di attribuzione del finanziamento si provvede a determinare il periodo e le modalità con le quali il rimborso deve essere effettuato.

3. La giunta regionale destina inoltre al finanziamento degli interventi per la gestione dei rifiuti previsti dalla presente legge, ivi compresi quelli di cui all'art. 3, comma 4-bis, ulteriori risorse provenienti da fondi comunitari, nazionali e regionali».

# Art. 13.

#### Inserimento dell'art. 28-bis alla legge regionale n. 25/1998

1. Dopo l'art. 28 della legge regionale n. 25/1998, è inserito il seguente articolo:

«Art. 28-bis (Fondo di rotazione per il finanziamento degli inter*venti di bonifica di aree inquinate*).  $-1$ . È istituito un apposito fondo di rotazione per il finanziamento degli interventi sostitutivi in danno di cui all'art. 20, alimentato anche con i rimborsi conseguiti ai sensi del comma 2, ivi compresi quelli dovuti in restituzione di finanziamenti eventualmente erogati ai sensi dell'art. 6 della previgente legge regionale 12 maggio 1993, n. 29 (Criteri di utilizzo di aree inquinate soggette a bonifica).

2. Le somme anticipate tramite il fondo di rotazione di cui al comma 1 sono recuperate, a carico dell'inadempiente, con le procedure previste dal regio decreto 14 aprile 1910, n. 639, (Approvazione del testo unico delle disposizioni di legge relative alla riscossione delle entrate patrimoniali dello Stato), a cura del soggetto destinatario del finanziamento che provvede alla restituzione alla Regione, con le modalità ed i criteri dettati dalla giunta regionale ai fini della reintegrazione del fondo di cui al presente articolo, in conformità con quanto disposto ai sensi della legge regionale 6 agosto 2001, n. 36 (Ordinamento contabile della Regione Toscana).

3. Nei casi di cui al comma 2, qualora il soggetto destinatario del finanziamento ometta di intraprendere, contestualmente agli atti necessari per la realizzazione dell'intervento di bonifica, l'azione di rivalsa nei confronti del soggetto inadempiente, la Regione provvede al recupero delle somme anticipate mediante compensazione

4. Qualora l'azione di rivalsa esercitata nei confronti dell'ina-<br>dempiente, ai sensi del comma 2, dia esito negativo, con legge di bilancio si provvede comunque alla reintegrazione del fondo di cui al presente articolo.

5. Le risorse disponibili ai sensi del presente articolo possono essere attribuite ad enti pubblici territoriali, per il finanziamento degli interventi di bonifica di competenza degli stessi. In tal caso il rimborso delle somme anticipate, tramite il fondo di cui al comma 1, è dovuto, senza alcun onere di interesse, in un periodo massimo di tre anni, con le modalità e le priorità temporali definite nell'atto di attribuzione del finanziamento.»

#### Art. 14.

# Sostituzione dell'art. 29 della legge regionale n. 25/1998

1. L'art. 29 della legge regionale n. 25/1998 è sostituito dal seguente:

«Art. 29 (Norma finanziaria). — 1. Al finanziamento degli intervance  $\mathbb{Z}_2$  (comma jumanization).  $\blacksquare$  i. At imatization degli liter-<br>venti previsti dall'art. 3, e di quelli di cui all'art. 5, comma 1, lettere  $f$ )<br>e g), si fa fronte, per l'anno 2002, con legge di bilancio, medi importo pari a 5.134.376,84 euro, ed alla UPB 514 (interventi per lo sviluppo del sistema economico e produttivo - Spese di investimento) per un totale pari a 20.358.713,00 euro.

2. Al finanziamento dei fondi di rotazione istituiti ai sensi degli articoli 28 e 28-bis si fa fronte, per l'anno 2002, con legge di bilancio, mediante imputazione della spesa alla UPB 423 (smaltimento dei rifiuti e bonifica dei siti inquinati - Spese di investimento) per un importo pari a 5.164.569,00 euro.

 $-14-$ 

3. I rientri dei fondi di rotazione previsti dagli articoli 28, com-<br>ma 1, e 28-bis, comma 1, sono allocati alla UPB 452 (entrate inerenti contributi e trasferimenti da altri soggetti - Entrate vincolate) del bilancio 2002.

4. La giunta regionale, a seguito dell'accertamento delle entrate derivanti dal contributo previsto dall'art. 21, comma 5, provvede, con apposita deliberazione, alle necessarie variazioni di bilancio, ai fini della quantificazione delle entrate medesime e della destinazione di esse al fondo di rotazione di cui all'art. 28, comma 1.

5. Agli oneri di spesa derivanti dalla presente legge per l'anno 2003, si fa fronte con imputazione della spesa relativa alla UPB 423, per un importo pari a 8.469.893,50 euro, ed alla UPB 514, per un<br>importo pari a 11.193.834,00 euro. Per l'anno 2004, la spesa relativa è imputata alla UPB 423, per un importo pari a 8.469.893,50 euro, ed<br>alla UPB 514, per un importo pari a 9.577.346,00 euro. Agli oneri di spesa relativi agli anni successivi, si fa fronte con la legge di bilancio».

# Art. 15.

#### Sostituzione dell'art. 30 della legge regionale n. 25/1998

1. L'art. 30 della legge regionale n. 25/1998 è sostituita dal seguente:

«Art. 30. (Sanzioni amministrative). - 1. La violazione dei divieti e degli obblighi posti dalla presente legge è soggetta alla sanzione amministrativa del pagamento di una somma da 1.500,00 euro a 7.500,00 euro. Alla stessa sanzione è soggetta altresì la violazione dei divieti espressamente sanciti dal Piano regionale di gestione dei rifiuti di cui all'art. 9.

2. La comunicazione tardiva dei dati richiesti ai fini della certificazione del conseguimento degli obiettivi di raccolta differenziata, è soggetta, qualora venga effettuata non oltre il termine di sessanta giorni dalla data fissata dalla deliberazione regionale prevista dall'art. 15, comma 1, alla sanzione amministrativa del pagamento di una somma da 1.550,00 euro a 5.000,00 euro.

3. Alla irrogazione delle sanzioni amministrative previste dal presente articolo provvede la provincia nel cui territorio è stata commessa la violazione.».

#### Art. 16.

# Inserimento dell'art. 30-bis alla legge regionale n. 25/1998

1. Dopo l'art. 30 della legge regionale n. 25/1998 è inserito il seguente:

«Art. 30-bis. (Disposizioni per la determinazione dell'ammontare del tributo speciale dovuto per il deposito in discarica dei rifiuti urbani ed assimilati agli urbani).  $-1$ . Ai fini dell'applicazione del tributo<br>disciplinato dalla legge regionale 29 luglio 1996, n. 60, (disposizioni per l'applicazione del tributo speciale per il deposito in discarica dei<br>rifiuti solidi di cui all'art. 3 della legge 28 dicembre 1995, n. 549) e<br>successive modifiche, si osservano le disposizioni di seguito specificate:

a) nel caso di mancato conseguimento degli obiettivi di raccolta differenziata di cui all'art. 24, comma 1, del decreto e di conferi-<br>mento di rifiuti in discarica di rifiuti "tal quali", il tributo si applica nella misura di 20,66 euro a tonnellata;

b) nel caso di mancato conseguimento degli obiettivi di raccolta differenziata di cui all'art. 24, comma 1, del decreto e di conferimento in discarica di rifiuti trattati, il tributo si applica nella misura di 15.49 euro a tonnellata:

c) nel caso di conseguimento degli obiettivi di raccolta differenziata di cui all'art. 24, comma 1, del decreto e di conferimento in discarica di rifiuti "tal quali", il tributo si applica nella misura di 15.49 euro a tonnellata:

 $d$ ) nel caso di conseguimento degli obiettivi di raccolta differenziata di cui all'art. 24, comma 1, del decreto e di conferimento in discarica di rifiuti trattati, il tributo si applica nella misura di 10,33 euro a tonnellata:

e) nei casi di cui alle lettere  $a$ ,  $b$ ,  $c$ , e  $d$ , qualora il conferimento di rifiuti in discarica avvenga al di fuori dell'ATO di competenza, il tributo è soggetto ad un ulteriore incremento di 5,16 euro a tonnellata. Tale disposizione non si applica quando siano presenti intese ai sensi dell'art. 25, comma 3, che prevedano l'integrazione dei flussi nei rispettivi piani.

2. L'accertamento relativo al raggiungimento degli obiettivi di raccolta differenziata è effettuato dalla giunta regionale, annualmente, entro la data stabilita con la deliberazione di cui all'art. 15, comma 1, facendo riferimento agli obiettivi previsti dall'art. 24, comma 1, del decreto, il cui termine di conseguimento, alla data dell'accertamento, sia già scaduto. Tuttavia, i soggetti tenuti al raggiungimento degli obiettivi di cui all'art. 24, comma 1, del decreto, qualora conseguano gli obiettivi stessi successivamente alla scadenza ivi prevista, possono avanzare apposita richiesta di nuovo accertamento, con riferimento ai dodici mesi precedenti. In tal caso, qualora l'accertamento richiesto dia esito positivo, l'ammontare del tributo è ridotto nella relativa misura prevista dal comma 1, rispettivamente alle lettere c) e d). L'ammontare del tributo dovuto è comunque calcolato sull'importo massimo di 25,82 euro a tonnellata qualora l'obiettivo di cui all'art. 24, comma 1, lettera  $c$ ), del decreto, non venga raggiunto entro il 31 dicembre 2004.

3. La riduzione del tributo prevista dal comma 2 produce effetti sull'intero ATO esclusivamente nel caso che siano, stati assolti tutti gli adempimenti previsti dall'art. 23, ai fini della costituzione della comunità d'ambito.

4. Relativamente agli ATO nei quali la comunità d'ambito non sia stata costituita, qualora gli accertamenti evidenzino il mancato raggiungimento degli obiettivi di raccolta differenziata di cui all'art. 24, comma 1, del decreto, il tributo si applica nell'ammontare determinato ai sensi del comma 1, lettere  $a$ ) e  $b$ ) ai comuni che, singolarmente, non abbiano raggiunto gli obiettivi stessi.

5. Negli ATO che abbiano provveduto alla costituzione della relativa comunità d'ambito, il mancato conseguimento degli obiettivi di cui all'art. 24, comma 1, del decreto, è riferito, fino al primo accertamento successivo all'adozione della tariffa ai sensi dell'art. 26, comma 2, lettera  $e$ ), ai comuni che, singolarmente, non li abbiano conseguiti.

6. Ai fini di cui al presente articolo, la mancata comunicazione dei dati di cui all'art. 15, comma 1, e la ritardata comunicazione degli stessi oltre sessanta giorni dal termine stabilito con la deliberazione regionale ivi prevista per la determinazione, a carico del soggetto inadempiente, dell'aliquota relativa al conferimento dei rifiuti in discarica, equivalgono al mancato raggiungimento degli obiettivi, di raccolta differenziata di cui all'art. 24, comma 1, del decreto e sono pertanto assoggettati al pagamento del tributo nella misura prevista dal comma 1 del presente articolo, rispettivamente alle lettere  $a)$  e  $b)$ .

7. L'aliquota d'imposta dovuta ai sensi di cui al presente articolo si applica con riferimento ai conferimenti effettuati a decorrere dal primo giorno del trimestre immediatamente successivo all'adozione del provvedimento regionale di accertamento di cui all'art. 15, comma 1.».

#### Art. 17.

Inserimento dell'art. 30-ter alla legge regionale n. 25/1998

1. Dopo l'art. 30-bis della legge regionale n. 25/1998, è inserito il seguente:

«Art. 30-ter (Trattamento dei rifiuti). - 1. Ai fini dell'applicazione dell'art. 30-bis, comma 1, si considerano trattati i rifiuti sottoposti ai processi meccanici, fisici, termici, chimici o biologici, atti a modificare la natura e le caratteristiche del rifiuto "tal quale", al fine di conseguire i seguenti effetti:

a) favorire il recupero di materiali o di energia;

b) facilitare il trasporto ai luoghi di effettuazione delle successive fasi di recupero o di smaltimento finale;

 $c)$  ridurre la quantità e le componenti biodegradabili del rifiuto residuo destinato allo smaltimento in discarica, nonché la produzione di percolazioni e di emissioni di biogas, in conformità con gli obiettivi posti in materia dalla direttiva 1999/31/CE del consiglio, relativa alle discariche di rifiuti.

2. Le frazioni di materiale in uscita dagli impianti di trattamento di cui al comma 1, quali la frazione organica stabilizzata (FOS) e la frazione secca non classificabile come combustibile derivante dai rifiuti (CDR), qualora non vengano effettivamente riutilizzati, ai sensi degli articoli 27 e 28, nonché 31 e 33 del decreto, ma siano avviati allo smaltimento in discarica, sono soggetti al tributo di cui alle lettere  $b$ ) e  $d$ ) del comma 1 dell'art. 30-bis.

 $-15-$ 

3. Le definizioni di scarti, sovvalli e scorie, si riferiscono a quei materiali che il sistema impiantistico di trattamento, di cui al comma 1, produce quale residuo della lavorazione. Ai fini di cui alla presente legge, ed altresì per l'applicazione del tributo di cui alla legge<br>n. 549/1995, la classificazione quali rifiuti speciali, ai sensi dell'art. 7 comma 3, lettera  $g$ ), del decreto, è riservata esclusivamente a tali materiali.».

# Art. 18.

#### Modifiche all'art. 32 della legge regionale n. 25/1998

1. Dopo il comma 2 dell'art. 32 della legge regionale n. 25/1998 è aggiunto il comma 2-bis:

«2-bis. L'art. 3 della legge regionale 22 dicembre 1999, n. 70 (Modifiche ed interpretazione autentica della legge regionale 18 maggio 1998, n. 25, concernente: "Norme per la gestione dei rifiuti e la bonifica dei siti inquinati») è abrogato.

2. Dopo il comma 2-bis è aggiunto il comma 2-ter:

 $\alpha$ 2-ter La legge regionale 31 agosto 2000, n. 71 (Modifiche alla legge regionale 18 maggio 1998, n. 25 "Norme per la gestione dei rifiuti e la bonifica dei siti inquinati", come modificata dalla legge regionale 22 dicem Norme per la gestione dei rifiuti e la bonifica dei siti inquinati") è abrogata».

#### Capo II

MODIFICHE ALLA LEGGE REGIONALE 29 LUGLIO 1996, N. 60 (DISPOSI-ZIONI PER L'APPLICAZIONE DEL TRIBUTO SPECIALE PER IL DEPOSITO IN DISCARICA DEI RIFIUTI SOLIDI DI CUI ALL'ART. 3 DELLA LEGGE 28 DICEMBRE 1995, N. 549).

#### Art. 19.

# Modifiche all'art. 2 della legge regionale n. 60/1996

1. L'art. 2 della legge regionale 29 luglio 1996, n. 60 (Disposizioni per l'applicazione del tributo speciale per il deposito in discarica dei<br>rifiuti solidi di cui all'art. 3 della legge 28 dicembre 1995, n. 549) è sostituito dal seguente:

«Art. 2 (Elementi essenziali del tributo). - 1. Il tributo è appliwart.  $z$  (*ztement essenziant act tributo)*.  $-$  1. It from the adjoint is solid, di cui all'art. 6, comma 1, lettera *a*), e all'art. 7 del decreto legislativo 5 febbraio 1997, n. 22 (Attuazione delle direttive 91/156/C 94/62/CE sugli imballaggi e sui rifiuti da imballaggio), nonché ai fanghi palabili:

a) conferiti in discarica ai fini dello stoccaggio definitivo;

 $b)$  smaltiti tal quali in impianti di incenerimento senza recupero di energia;

2. La base imponibile è costituita dalla quantità di rifiuti, espressa in tonnellate, conferiti e smaltiti ai sensi del comma 1».

#### Art. 20.

# Modifiche all'art. 12 della legge regionale n. 60/1996

1. Il comma 2 dell'art. 12 della legge regionale n. 60/1996 è sostituito dal seguente:

«2. L'atto di contestazione è notificato all'interessato nelle forme di legge e deve specificare:

a) l'importo del tributo evaso, l'ammontare degli interessi moratori e delle spese del procedimento;

 $b)$  l'ammontare della sanzione amministrativa dovuta ai sensi dell'art. 16;

c) la facoltà, ai sensi e per gli effetti di cui all'art. 16 del decreto legislativo 18 dicembre 1997, n. 472 (Disposizioni generali in materia di sanzioni amministrative per le violazioni di norme tributarie a norma dell'art. 3, comma 133 della legge 23 dicembre 1996, n. 662) ove non si intenda procedere al pagamento, di produrre deduzioni difensive entro il termine di sessanta giorni dalla notifica, indicando l'ufficio presso il quale devono essere presentate e le relative modalità;

 $d$ ) la facoltà di ricorso, in alternativa alla produzione di deduzioni difensive, alle commissioni tributarie ai sensi e per gli effetti dell'art. 16 del decreto legislativo n. 472/1997;

 $e$ ) il nominativo del responsabile del procedimento.»

## Art.  $21$ .

#### Modifiche all'art. 16 della legge regionale n. 60/1996

1. Al comma 6 dell'art. 16 della legge regionale n. 60/1996 le parole «prevista dai commi 1 e 2 del presente articolo» sono sostituite dalle seguenti: «prevista dai commi 1, 2 e 4 del presente articolo».

## Art  $22$

#### Modifiche all'art. 17 della legge regionale n. 60/1996

1. Al comma 1 dell'art. 17 della legge regionale n. 60/1996 le parole «l'avviso di accertamento e di irrogazione» sono sostituite dalle seguenti: «l'atto di contestazione».

# Art. 23.

Inserimento dell'art. 23-bis alla legge regionale n. 60/1996

1. Dopo l'art. 23 della legge regionale n. 60/1996, è inserito il seguente:

«Art. 23-bis (Ammontare dell'imposta e determinazione del tributo dovuto). — 1. Ferma restando la determinazione dell'imposta per gli<br>anni dal 1997 al 2002, nella misura di cui all'art. 23, a decorrere dal 1º gennaio 2003 l'ammontare dell'imposta è determinato in:

 $a$ ) euro 1,33 a tonnellata per i rifiuti generati dalle attività minerarie, estrattive, edilizie, lapidee e metallurgiche;

 $b)$  euro 5,16 a tonnellata per i rifiuti speciali diversi da quelli indicati alla lettera  $a$ );

 $c)$  euro 10,33 a tonnellata, per i restanti tipi di rifiuti, salva l'applicazione, per i rifiuti urbani e assimilati, del relativo tributo, determinato nella misura di cui all'art. 30-bis della legge regionale 18 maggio 1998, n. 25 (Norme per la gestione dei rifiuti e la bonifica dei siti inquinati) e successive modifiche.

2. Il tributo è determinato moltiplicando l'ammontare dell'imposta di cui al comma 1 per il quantitativo, espresso in tonnellate, dei rifiuti conferiti, nonché per il coefficiente di correzione di cui all'art. 3, comma 29, della legge statale. Ai fini del calcolo del tributo dovuto si tiene conto anche delle frazioni di tonnellata fino a tre decimali

3. I rifiuti smaltiti tal quali in impianti di incenerimento, senza recupero di energia, e i fanghi anche palabili sono soggetti al pagamento del tributo nella misura del 20 per cento di quella determinata, ai sensi del comma 2, in relazione alla diversa tipologia del rifiuto conferito

4. Gli scarti e i sovvalli di impianti di selezione automatica riciclaggio e compostaggio, conferiti ai fini dello smaltimento in discarica, sono soggetti al pagamento del tributo nella misura del 20 per cento di quella determinata, ai sensi del comma 2, per i rifiuti speciali di cui comma 1, lettera  $b$ )».

#### Cano III

#### DISPOSIZIONI TRANSITORIE E FINALI

#### Art. 24.

#### Proroga del termine per l'approvazione dei piani provinciali

1. Le province che non abbiano provveduto, nelle forme, nei tempi e con le modalità dettate dall'art. 12 della legge regionale n. 25/1998, come modificato, per ultimo, dalla presente legge, all'approvazione del piano di competenza, relativamente allo stralcio interessante i rifiuti urbani, sono tenute a provvedervi entro il termine perentorio di centoventi giorni dalla data di entrata in vigore della presente legge.

2. Con riferimento allo stralcio del piano relativo ai rifiuti speciali, ed a quello relativo alla bonifica e messa in sicurezza delle aree inquinate, di cui all'art. 11, comma 2, della legge regionale n. 25/1998 come modificata, per ultimo, dalla presente legge, le province provvedono alla relativa approvazione entro il termine perentorio di centottanta giorni dalla data di entrata in vigore della presente legge

3. Decorsi inutilmente i termini rispettivamente previsti dai commi 1 e 2, la giunta regionale provvede in via sostitutiva secondo quanto disposto dall'art. 22, commi 1 e 2, della legge regionale n. 25/1998, come modificato, per ultimo, dalla presente legge.

4. I termini previsti dai commi 1 e 2, con riferimento alle province di Prato, Pistoia, e Firenze-Circondario Empolese, sono prorogati di ulteriori centoventi giorni, in ragione della nuova definizione degli ATO n. 5 e n. 10 effettuata con la deliberazione del Consiglio regionale n. 2 del 16 gennaio 2002.

#### Art. 25.

Proroga del termine per l'attribuzione delle funzioni di cui all'art. 17, comma 9, del decreto legislativo 5 febbraio 1997, n. 22 «Attuazione delle direttive 91/156/CEE sui rifiuti, 91/689/CEE sui rifiuti pericolosi e 94/62/CE sugli imballaggi e sui rifiuti di imballaggio» e successive modifiche.

1. Le funzioni attribuite alla Regione ai sensi dell'art. 17, comma 9, del decreto legislativo n. 22/1997, e trasferite alle province dall'art. 20, comma 7, della legge regionale n. 25/1998 come modificato, per ultimo, dalla presente legge, sono esercitate dalle stesse province, a decorrere da un anno dopo l'entrata in vigore della presente legge.

#### Art. 26.

#### Proroga dei termini previsti per la costituzione delle comunità di ambito

1. Le province ed i comuni che non abbiano assolto agli adempimenti previsti dall'art. 23 della legge regionale n. 25/1998, come modificato, per ultimo, dalla presente legge, sono tenuti a provvedervi entro il termine tassativo di centoventi giorni dall'entrata in vigore della presente legge.

2. Decorso il termine di cui al comma 1, in assenza di adempimento da parte delle province, provvede la Regione in via sostitutiva, secondo quanto previsto dall'art. 22, commi 1 e 2, della legge regionale n. 25/1998, come modificato, per ultimo, dalla presente legge.

3. In caso di inadempimento da parte dei comuni, le province provvedono in via sostitutiva, ai sensi dell'art. 22, comma 3, della legge regionale n. 25/1998, come modificato, per ultimo, dalla presente legge.

4. I termini di cui al comma 1 sono prorogati di ulteriori cento-<br>venti giorni per le province di Prato, di Pistoia, e di Firenze-Circondario Empolese, analogamente a quanto disposto dall'art. 24, comma 4.

#### Art. 27.

#### Norme transitorie

1. Ai fini del pagamento del tributo di cui all'art. 30-bis, comma 6, e per la comminazione della sanzione amministrativa prevista dall'art. 30, comma 2, della legge regionale n. 25/1998, come modificata, per ultimo, dalla presente legge, relativamente agli anni 1999, 2000, e 2001, si considerano inadempienti, rispettivamente, i comuni che non abbiano provveduto alla trasmissione dei dati richiesti e quelli che li abbiano inoltrati dopo il 31 dicembre successivo alla comunicazione del decreto di certificazione.

2. Le disposizioni di cui al comma 1 dell'art. 30-bis della legge exploration are the modificata, per ultimo, dalla presente legge, si applicano a partire dal 1<sup>°</sup> luglio 2003. Fino a tale data continua ad applicarsi il tributo vigente alla data di entrata in vigore della presente legge.

#### Art. 28.

#### Entrata in vigore

1. La presente legge entra in vigore il giorno stesso della sua pubblicazione nel *Bollettino ufficiale* della Regione Toscana.

La presente legge è pubblicata nel Bollettino ufficiale della Regione.

È fatto obbligo a chiunque spetti di osservarla e farla osservare come legge della Regione Toscana.

Firenze, 26 luglio 2002

# **MARTINI**

La presente legge è stata approvata dal Consiglio regionale nella seduta del 23 luglio 2002.

03R0235

LEGGE REGIONALE 26 luglio 2002, n. 30.

Modifiche alla legge regionale 1º luglio 1999, n. 37 (Disposizioni in materia di sanzioni amministrative per violazioni di norme tributarie e modificazioni alle leggi regionali n. 54/1980 e n. 60/1996).

(Pubblicata nel Bollettino ufficiale della Regione Toscana n. 23 del 5 agosto 2002)

#### **IL CONSIGLIO REGIONALE**

### HA APPROVATO

#### IL PRESIDENTE DELLA GIUNTA

**PROMILGA** 

la seguente legge:

#### Art. 1.

# Modifica dell'art. 9 della legge regionale n. 37 del 1999

1. L'art. 9 della legge regionale 1º luglio 1999, n. 37 (disposizioni in materia di sanzioni amministrative per violazioni di norme tributarie e modificazioni alle leggi regionali n. 54/1980 e n. 60/1996) è sostituito dal seguente:

«Art. 9 (Ricorsi). - 1. Le sanzioni per violazioni in materia di tasse automobilistiche sono irrogate con atto contestuale all'avviso di accertamento emesso dalla struttura regionale competente.

2. Avverso l'atto contestuale di accertamento e irrogazione delle sanzioni, il contribuente può presentare:

a) entro il termine di sessanta giorni dalla notifica, ricorso alla commissione tributaria competente;

 $b)$  entro il termine di venti giorni dalla notifica, deduzioni difensive al dirigente regionale che ha emanato l'atto, il quale può procedere in via di autotutela all'annullamento o alla modifica dello stesso. La presentazione delle deduzioni difensive non interrompe il termine per la proposizione del ricorso giurisdizionale».

La presente legge è pubblicata nel Bollettino ufficiale della Regione.

È fatto obbligo a chiunque spetti di osservarla e farla osservare come legge della Regione Toscana.

Firenze, 26 luglio 2002

#### **MARTINI**

La presente legge è stata approvata dal Consiglio regionale nella seduta del 23 luglio 2002.

# 03R0236

# LEGGE REGIONALE 26 luglio 2002, n. 31.

Attuazione dell'art. 9 della direttiva 79/409/CEE del consiglio, del 2 aprile 1979, concernente la conservazione degli uccelli selvatici, per il periodo settembre 2002 - gennaio 2003.

(Pubblicata nel Bollettino ufficiale della Regione Toscana n. 23 del 5 agosto 2002)

### IL CONSIGLIO REGIONALE HA APPROVATO

### **IL PRESIDENTE DELLA GIUNTA** PROMILGA

la seguente legge:

#### Art. 1.

#### Finalità

1. La presente legge ha il fine di applicare il prelievo in deroga, ai sensi dell'art. 9 della direttiva 79/409/CEE del Consiglio del 2 aprile 1979 e successive modifiche.

# Art. 2.

#### Condizioni per il prelievo in deroga

1. La Regione Toscana, al fine di ridurre i gravi danni causati alle colture agricole dalle specie passero, passera mattugia e storno, ne consente il prelievo con le modalità di cui all'art. 3 e nei periodi di cui all'art. 4, ritenuto che non vi siano altre soluzioni soddisfacenti ai sensi dell'art. 9, comma 1, della dir. 79/409/CEE e successive modifiche.

#### Art. 3.

# Modalità del prelievo in deroga

1. Al fine di evitare gravi danni alle colture, il prelievo in deroga è consentito esclusivamente ai cacciatori residenti in Toscana, per un massimo di venti capi giornalieri complessivi ripartiti per specie e quantità secondo la tabella allegata alla presente legge e con l'uso di fucile con canna ad anima liscia fino a due colpi o a ripetizione semiautomatica, con caricatore contenente non più di due cartucce di calibro non superiore a dodici.

#### $Art 4$

#### Tempi e luoghi del prelievo in deroga

1. Il prelievo di cui all'art. 2 è consentito per la specie storno dal 15 settembre 2002 al 31 gennaio 2003 e per le specie passero e passera mattugia dal 15 settembre 2002 al 31 dicembre 2002

2. Nelle province dove si effettua l'apertura anticipata della caccia, la specie storno è abbattibile anche nei giorni  $1^{\circ}$  e 8 settembre 2002.

3. Il prelievo delle specie di cui all'art. 2 non è consentito nelle superfici boscate e sul territorio sottoposto a divieto di caccia.

# Art. 5.

#### Richiami vivi

1. Gli storni e i passeri (passer italicus) provenienti da alleva-<br>mento sono utilizzabili come richiami per gli abbattimenti di cui all'art. 3.

### Art  $6$

#### $C$  ontrolli

1. La vigilanza sull'applicazione della presente legge è affidata agli agenti e alle guardie di cui all'art. 51 della legge regionale 12 gennaio 1994, n. 3 (Recepimento della legge 11 febbraio 1992, n. 157 «Norme per la pr prelievo venatorio»).

2. La giunta regionale, perverificare la compatibilità delle conse-2. La Samme dell'applicazione delle deroghe con le disposizioni della dir.<br>
79/409/CEE, trasmette entro il 31 maggio 2003 al Ministero dell'ambiente, al Ministero delle politiche agricole e forestali e all'istituto nazionale fauna selvatica (INFS) una relazione informativa.

#### Art. 7.

# Sospensione del prelievo

1. La giunta regionale, anche su richiesta dell'INFS o dei soggetti di cui all'art. 2, comma 3 della legge regionale n. 3.1994, può sospendere il prelievo quando vi siano accertate riduzioni delle specie di cui all'art. 2 o qualora si accerti che sono venute meno le condizioni di cui all'art. 2.

# Art. 8.

#### $A b r o g a z i o n e$

1. La legge regionale 12 ottobre 2001, n. 48 (Attuazione del-<br>l'art. 9 della Direttiva 79/409/CEE del Consiglio del 2 aprile 1979<br>sul prelievo in deroga. Riesame) è abrogata.

La presente legge è pubblicata nel Bollettino ufficiale della Regione.

È fatto obbligo a chiunque spetti di osservarla e farla osservare come legge della Regione Toscana.

#### Firenze, 26 luglio 2002

#### **MARTINI**

La presente legge è stata approvata dal Consiglio regionale nella seduta del 24 luglio 2002.

#### **ALLEGATO**

#### Ripartizione delle specie e quantità prelevabili  $(Art. 3)$

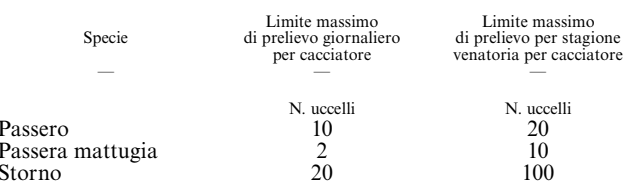

#### 03R0237

#### LEGGE REGIONALE 26 luglio 2002, n. 32.

Testo unico della normativa della Regione Toscana in materia di educazione, istruzione, orientamento, formazione professionale e lavoro.

(Pubblicata nel Bollettino ufficiale della Regione Toscana n. 23 del 5 agosto 2002)

# **IL CONSIGLIO REGIONALE**

HA APPROVATO

# IL PRESIDENTE DELLA GIUNTA

 $P_{BOMIII GA}$ 

la seguente legge:

 $T$ <sub>ITOLO</sub> I

#### PRINCIPI GENERALI

#### Art.  $1$ .

# Oggetto e obiettivi delle politiche di intervento

1. La presente legge disciplina gli interventi che la Regione Toscana promuove per lo sviluppo dell'educazione, dell'istruzione, dell'orientamento, della formazione professionale e dell'occupazione, al fine di costruire un sistema regionale integrato che garantisca, in coerenza con le strategie dell'unione europea per lo sviluppo delle risorse umane, la piena realizzazione della libertà individuale e dell'integrazione sociale, nonché il diritto all'apprendimento lungo tutto l'arco della vita quale fondamento necessario per il diritto allo studio e il diritto al lavoro.

2. Gli interventi di cui al comma 1 concorrono ad assicurare lo sviluppo dell'identità personale e sociale, nel rispetto della libertà e della dignità della persona, dell'uguaglianza e delle pari opportunità, in relazione alle condizioni fisiche, culturali, sociali e di genere.

3. Per realizzare le finalità di cui al comma 1, la Regione, nel rispetto del principio di sussidiarietà previsto dall'art. 118 della Costituzione, determina l'allocazione delle funzioni amministrative al livello di governo più vicino ai cittadini e favorisce l'integrazione di apporti funzionali di soggetti privati.

4. Gli interventi della Regione si ispirano ai seguenti obiettivi:

 $a)$  assicurare la diffusione territoriale, la qualificazione e il costante miglioramento dell'offerta di attività e di servizi;

b) favorire la possibilità di apprendere e sviluppare le conoscenze degli individui lungo l'intero arco della vita, garantendo l'esercizio della libertà di scelta nella costruzione di percorsi lavorativi, e professionali e imprenditoriali al fine di incrementare la capacità di inserimento e qualificare la permanenza nel mondo del lavoro;

 $c)$  sostenere lo sviluppo qualitativo dell'offerta di istruzione, pubblica e paritaria, contribuendo a rendere effettivo il diritto all'apprendimento per tutti, anche attraverso la flessibilità dei percorsi;

d) sviluppare e promuovere le politiche del lavoro al fine di favorire l'incontro fra la domanda l'offerta;

 $e$ ) prevenire la disoccupazione incentivando intese e accordi tra soggetti pubblici e privati per a realizzazione di iniziative locali;

 $f$  favorire azioni di pari opportunità volte a migliorare l'accesso e la partecipazione delle donne al mercato del lavoro con interventi specifici per sostenere l'occupazione femminile, ad eliminare la disparità nell'accesso al lavoro, favorendo i percorsi di carriera, e a conciliare la vita familiare con quella professionale;

 $g$ ) promuovere l'inserimento o il reinserimento nel mercato del lavoro delle persone esposte al rischio di esclusione sociale attraverso percorsi di sostegno e accesso alle misure di politica del lavoro;

 $h$ ) sviluppare le azioni volte a garantire ai disabili il pieno accesso agli interventi previsti dalla presente legge;

i) promuovere l'innovazione, sviluppando con le parti sociali i necessari accordi, al fine di raggiungere elevati livelli di sicurezza e qualità del lavoro, come fondamento necessario per la competizione qualitativa e l'incremento della produttività.

#### Titoi o II

# LE POLITICHE DI INTERVENTO

#### Capo I

LE POLITICHE INTEGRATE DELL'EDUCAZIONE, DELL'ISTRUZIONE DELL'ORIENTAMENTO E DELLA FORMAZIONE PROFESSIONALE

## Art. 2.

#### Interventi di attuazione delle politiche integrate dell'educazione, dell'istruzione, dell'orientamento e della formazione professionale

1. Le politiche integrate dell'educazione, dell'istruzione, dell'orientamento e della formazione professionale si attuano attraverso interventi diretti e indiretti. Per interventi diretti si intendono azioni di sostegno, anche di tipo finanziario, in risposta a bisogni riferibili alla domanda individuale; per interventi indiretti si intendono azioni di consolidamento e sviluppo dei sistemi dell'educazione, dell'istruci consolutamento e sentido e professionale e dell'orientamento, finalizzate ad assicurare l'accessibilità e il miglioramento sia dell'offerta formativa che dei servizi ad essa connessi, nonché azioni di indirizzo, coordinamento, regolazione, qualificazione; monitoraggio e valutazione dei sistemi stessi, nelle loro articolazioni pubbliche e private.

2. L'insieme organico degli interventi delle politiche integrate dell'educazione, dell'istruzione, dell'orientamento e della formazione professionale, attuati ai sensi e per i fini della presente legge, è volto alla progressiva costruzione di un sistema integrato regionale per il diritto all'apprendimento.

#### Art. 3.

#### Finalità degli interventi educativi per la prima infanzia

1. La Regione promuove e coordina interventi educativi unitari rivolti all'infanzia, tesi alla piena e completa realizzazione dei diritti nomati ai principi della pieno e inviolabile rispetto<br>della persona e informati ai principi del pieno e inviolabile rispetto<br>della libertà e della dignità personale, della solidarietà, dell'eguaglianza di opportunità, della valorizzazione della differenza di genere, dell'integrazione delle diverse culture, garantendo il benessere psicofisico e lo sviluppo delle potenzialità cognitive, affettive e sociali.

2. La Regione, nel promuovere la realizzazione di servizi efficaci in relazione ai bisogni emergenti nel proprio territorio, si ispira alle seguenti finalità:

 $a)$  innovazione e sperimentazione;

b) continuità educativa;

 $c)$  massima diffusione territoriale degli interventi e raggiungimento della più ampia utenza;

d) diversificazione delle offerte e flessibilità dell'organizzazione:

 $e)$  omogenea qualità dell'offerta;

f) risposte personalizzate alla molteplicità dei bisogni;

g) organizzazione degli interventi per garantire le pari opportunità e conciliare la vita professionale dei genitori con quella familiare:

h) ottimizzazione dell'uso delle risorse, in relazione alla qualità e all'economicità;

i) tutela dei diritti all'educazione dei disabili.

# Art. 4.

# Tipologie degli interventi e servizi educativi per la prima infanzia

1. Gli interventi per la realizzazione delle finalità di cui all'art. 3 sono rivolti ai bambini in età compresa da tre mesi a tre anni e consistono in:

a) nido di infanzia, quale servizio educativo e sociale per la prima infanzia, aperto a tutti i bambini senza alcuna discriminazione, che concorre con le famiglie alla crescita, cura, formazione e socializzazione dei bambini, assicurando la realizzazione di programmi educativi, il gioco, i pasti e il riposo pomeridiano;

b) servizi integrativi che hanno l'obiettivo di ampliare l'azione dei nidi di infanzia, garantendo risposte flessibili e differenziate alle esigenze delle famiglie e dei bambini, che possono comprendere servizi con caratteristiche educative, ludiche, culturali e di aggregazione sociale, anche per fruizioni temporanee o saltuarie nella giornata, rivolte ai soli bambini o ai bambini con i loro genitori o adulti accompagnatori, e servizi educativi e di cura presso il domicilio della famiglia o dell'educatore.

2. I nidi di infanzia ed i servizi di cui al comma 1, lettere  $a$ ) e  $b$ ), devono attenersi agli standard strutturali, qualitativi ed alle qualifiche professionali definiti dal regolamento di cui all'art. 32, comma 2.

3. Il comune è titolare delle funzioni amministrative in materia di servizi ed interventi educativi che gestisce in forma diretta, in associazione con uno o più o tutti i comuni compresi nella zona socio-sanitaria di cui all'art. 19 della legge regionale 3 ottobre 1997, n. 72 (organizzazione e promozione di un sistema di diritti di cittadinanza e di pari opportunità: riordino dei servizi socio-assistenziali e socio-sanitari integrati), anche attraverso gli strumenti previsti dal decreto legislativo 18 agosto 2000, n. 267 (testo unico delle leggi sull'ordinamento degli enti locali).

4. I comuni, per l'erogazione dei servizi nell'ambito delle risorse programmate, possono convenzionarsi con soggetti pubblici e privati accreditati ai sensi del regolamento di cui all'art. 32, comma 2, ed ammettere gli interessati alla fruizione delle prestazioni e dei servizi di rete tramite appositi buoni-servizio, le cui modalità di attribuzione sono disciplinate da apposito regolamento comunale, da adottarsi entro sei mesi dall'entrata in vigore del regolamento di cui all'art. 32, comma 2.

5. I comuni, con riferimento agli standard previsti dal regola-<br>mento di cui all'art. 32, comma 2, autorizzano soggetti privati ad istituire e gestire servizi di carattere educativo e concedono ai soggetti privati autorizzati che ne facciano richiesta, l'accreditamento.

6. L'esercizio dei servizi educativi per la prima infanzia privo dell'autorizzazione di cui al comma 5, comporta la cessazione del servizio ad iniziativa del comune, con procedure definite dai regolamenti comunali.

## Art. 5.

#### Educazione non formale degli adolescenti, dei giovani e degli adulti

1. Per educazione non formale si intende l'insieme di interventi educativi non finalizzati direttamente al rilascio di titoli di studio o di attestati professionali, ancorché valutabili secondo quanto stabilito nel sistema generale dei crediti formativi e di istruzione di cui all'art. 32. comma 2. lettera  $c$ ).

2. La Regione promuove interventi di educazione non formale degli adolescenti, dei giovani e degli adulti al fine di concorrere ad<br>assicurare lo sviluppo dell'identità personale e sociale, nel rispetto della libertà e della dignità della persona, dell'uguaglianza e delle pari opportunità, in relazione alle condizioni fisiche, culturali, sociali e di genere

3. La Regione, per rendere effettivo il diritto all'apprendimento lungo tutto l'arco della vita, sviluppa, nell'ambito della programmazione dell'offerta formativa integrata, il progressivo raccordo delle iniziative educative non formali rivolte agli adulti presenti sul territorio regionale, in un insieme organico e qualificato di opportunità educative per la popolazione, basato su accordi ed intese di rete fra tutti i soggetti, pubblici e privati, promotori delle iniziative stesse.

4. Con il regolamento di cui all'art. 32, comma 2, sono definite le caratteristiche strutturali ed organizzative del sistema di educazione non formale degli adolescenti, dei giovani e degli adulti.

#### Art. 6.

# Interventi per lo sviluppo del sistema di istruzione

1. Nel rispetto delle norme generali sull'istruzione e dei principi fondamentali stabiliti con legge dello Stato, la Regione promuove sul proprio territorio un organico sviluppo, qualitativo e quantitativo, dell'istruzione scolastica.

2. Le finalità di cui al comma 1, sono perseguite in particolare attraverso le seguenti funzioni:

 $a)$  la programmazione dell'offerta formativa integrata tra istruzione e formazione professionale;

 $b$ ) la programmazione, sul piano regionale, nei limiti delle disponibilità di risorse umane e finanziarie, della rete scolastica, sulla base dei piani provinciali di cui all'art. 29, comma 2, assicurando il coordinamento con la programmazione di cui alla lettera a);

c) la suddivisione, anche sulla base delle proposte degli enti locali interessati, del territorio regionale in ambiti funzionali al miglioramento dell'offerta formativa;

 $d)$  la determinazione del calendario scolastico;

 $e$ ) i contributi alle scuole non statali:

 $f$ ) le iniziative e le attività di promozione relative alle funzioni di cui al presente elenco.

3. La Regione, al fine di raccordare organicamente le proprie competenze con quelle esercitate dall'amministrazione statale e dagli enti locali nel campo dell'istruzione, sviluppa le azioni di cui al comma 2, osservando il metodo della concertazione interistituzionale e stipulando con i suddetti enti intese operative.

# Art. 7.

#### Finalità, destinatari e tipologie degli interventi per il diritto allo studio scolastico

1. La Regione promuove servizi e interventi volti a rendere effettivo il diritto all'apprendimento e all'istruzione scolastica dei soggetti frequentanti le scuole statali, le scuole paritarie private e degli enti locali, dall'infanzia fino all'assolvimento dell'obbligo scolastico e formativo.

2. Le finalità di cui al comma 1 sono perseguite attraverso:  $a)$  il sostegno di tutti i servizi e le iniziative di supporto alla frequenza delle attività scolastiche;

b) l'erogazione di provvidenze economiche prioritariamente destinate ai soggetti appartenenti a famiglie in condizioni svantaggiate;

 $c$ ) lo sviluppo di azioni di miglioramento della qualità dell'offerta di istruzione e formazione prioritariamente finalizzate alla riduzione dell'insuccesso e dell'abbandono scolastico.

3. Per la realizzazione delle finalità di cui al presente articolo il Piano di indirizzo generale integrato di cui all'art. 31 individua gli interventi, rivolti agli studenti, che prescindono dal possesso di determinati requisiti soggettivi e oggettivi egli interventi attribuiti percon-

4. Il Piano di indirizzo generale integrato prevede, altresì:

a) le modalità di individuazione dei requisiti di merito e di reddito:

 $b$ ) i criteri per la contribuzione finanziaria dei destinatari degli interventi rivolti agli studenti, che può essere differenziata in fasce connesse al reddito delle famiglie dei medesimi, fino ad essere eventualmente esclusa.

#### Art. 8.

#### Finalità e destinatari degli interventi per il diritto allo studio universitario

1. In attuazione degli articoli 3 e 34 della costituzione, la Regione interviene per rimuovere gli ostacoli di ordine economico e sociale che di fatto limitano l'eguaglianza dei cittadini nell'accesso all'istruzione superiore e, in particolare, per consentire ai capaci e meritevoli, anche se privi di mezzi, di raggiungere i gradi più alti degli studi.

2. Gli interventi sono destinati agli studenti iscritti, per il conseguimento di un titolo di valore legale, ai corsi di studio delle Università degli studi e degli istituti di alta formazione e specializzazione artistica e musicale, con sede in Toscana, tutti denominati in seguito, ai fini della presente legge, Università.

3. La Regione assicura il coordinamento dei propri interventi con quelli di competenza delle Università della Toscana.

#### Art. 9.

#### Tipologie degli interventi per il diritto allo studio universitario

1. Gli interventi attuati per le finalità di cui all'art. 8, comma 1, sono realizzati avendo riguardo sia al momento di ingresso nel sistema universitario toscano, con azioni di informazione e di integrazione culturale, sia agli aspetti logistici e di possibilità di permanenza nelle sedi di studio, attivando appositi servizi di ristorazione, di alloggio e di sostegno finanziario attraverso borse di studio ed altre forme, sia alle prospettive di collocazione professionale con azioni di orientamento al lavoro in rapporto con i centri per l'impiego.

2. Il Piano di indirizzo generale integrato di cui all'art. 31 individua gli interventi che prescindono dal possesso di determinati requi-<br>siti soggettivi e oggettivi degli studenti, gli interventi che non prescindono dai suddetti requisiti o che vengono attribuiti per concorso e gli interventi cumulabili di cui al comma 5.

3. Il Piano di indirizzo generale integrato di cui all'art. 31 stabilisce le modalità di individuazione dei requisiti di merito e di reddito degli studenti per l'accesso agli interventi attribuiti per concorso e determina, altresì, le entità dei benefici.

4. Le borse di studio possono essere concesse al fine di favorire il conseguimento della prima laurea, della prima laurea specialistica o di altri titoli equipollenti o superiori aventi valore legale.

Il Piano di indirizzo generale integrato di cui all'art. 31 può prevedere la concessione di prestiti d'onore in sostituzione, anche parziale, delle borse di studio.

5. I benefici di cui al comma 3 non possono essere cumulati con altre erogazioni finanziarie a qualsiasi titolo attribuite, salvo il caso di erogazioni concesse da istituzioni nazionali o straniere volte ad integrare, con soggiorni all'estero, l'attività di formazione o di ricerca dei borsisti e salvo il caso di erogazione di provvidenze da parte delle aziende di cui all'art. 10, individuate dal regolamento di cui all'art. 32, comma 3.

6. Il servizio abitativo delle aziende di cui all'art. 10, utilizzato per i propri fini istituzionali e per quelli delle Università, non costituisce esercizio di struttura ricettiva alberghiera ed extra-alberghiera.

#### Art. 10.

#### aziende regionali per il diritto allo studio universitario

1. La realizzazione, in collaborazione con le Università e gli enti locali, degli interventi di cui all'art. 9 è demandata alle tre aziende regionali per il diritto allo studio universitario, di seguito denominate aziende, che hanno sede legale nei comuni sedi delle Università di Firenze, di Pisa e di Siena.

2. Alle aziende fanno capo anche gli interventi da realizzare in altre città della Regione sedi di decentramento universitario dipendenti dalle Università ove ha sede l'azienda, nonché gli interventi a favore degli iscritti agli Istituti di alta formazione e specializzazione artistica e musicale.

3. Le aziende sono dotate di personalità giuridica, di autonomia amministrativa e gestionale, di patrimonio proprio e di proprio personale. Il loro funzionamento è disciplinato da un regolamento approvato dal Consiglio di amministrazione conformemente alle modalità definite dal regolamento regionale di cui all'art. 32, comma 3, lettera h

4. Sono organi dell'azienda il consiglio di amministrazione, il presidente e il collegio dei revisori.

5. Le modalità di nomina e la composizione del consiglio di amministrazione, che assicura la rappresentanza delle Università e degli studenti, sono stabilite con deliberazione del consiglio regionale. Le modalità di funzionamento e le competenze degli organi di cui al comma 4 sono stabilite dal regolamento di cui all'art. 32, comma 3, lettera  $b$ ).

6. Il bilancio previsionale economico delle aziende con l'allegato piano di attività annuale e il conto di esercizio con i risultati finali del controllo di gestione sono soggetti all'approvazione del Consiglio regionale, su proposta della giunta regionale.

7. Il patrimonio delle aziende è vincolato nell'uso all'attuazione degli interventi del diritto allo studio universitario di cui all'art. 9.

8. La giunta regionale esercita la vigilanza sull'amministrazione delle aziende ai sensi dell'art. 58 dello Statuto.

9. Nell'esercizio di tali poteri, la giunta regionale:

 $a)$  dispone ispezioni mediante la nomina di uno o più ispettori tra il personale regionale dirigente;

 $b)$  provvede, previa diffida agli organi dell'azienda, al compimento di atti resi obbligatori da disposizioni di legge e di regolamento, quando gli amministratori ne rifiutino o ritardino l'adempimento.

10. In caso di persistente carenza di funzionamento o di gravi e ripetute violazioni di leggi o di prescrizioni programmatiche, con decreto del presidente della giunta regionale, il consiglio di amministrazione dell'azienda è sciolto ed è nominato un commissario straordinario per la gestione dell'azienda per un periodo non superiore a sei mesi

11. La giunta regionale presenta una relazione annuale al consien est produce produce una relazione annuale al consi-<br>glio regionale sull'attività delle aziende e sulla propria attività di vigi-<br>lanza.

# Art. 11.

#### Personale delle aziende

1. Il personale delle aziende è iscritto nell'apposito ruolo del personale di ciascuna azienda e ad esso si applica il contratto collettivo nazionale di lavoro dei dipendenti della Regione Toscana.

2. Al personale iscritto nei ruoli delle aziende, già trasferito dalla Regione Toscana ai sensi della legge regionale 11 agosto 1993, n. 55 (Norme per l'attuazione del diritto allo studio universitario), continuano ad applicarsi i benefici derivanti dalle disposizioni di cui alla legge regionale 10 maggio 1982, n. 35 (trattamento previdenziale del personale regionale).

3. Ai fini di previdenza e quiescenza, il personale è iscritto, fin dalla data di inizio del rapporto di lavoro presso l'azienda, all'Istituto nazionale di previdenza per i dipendenti dell'amministrazione pubblica (INPDAP) e precisamente alla gestione autonoma ex CPDEL, per quanto riguarda il trattamento di pensione, ed alla gestione autonoma ex INADEL, per l'indennità di fine servizio.

4. Previa intesa, ciascuna delle aziende per l'assunzione del personale può utilizzare le graduatorie dei concorsi che siano stati banditi da una delle altre aziende, dagli enti locali ovvero dalla Regione Toscana ai sensi dell'art. 54, comma 9, della legge regionale 17 marzo 2000, n. 26 (Riordino della legislazione regionale in materia di organizzazione del personale).

# Art. 12.

#### Orientamento

1. La Regione garantisce ai cittadini di ogni età il diritto all'orientamento per la conoscenza delle opportunità finalizzate alla costruzione di percorsi individuali in ambito educativo e scolastico, formativo e professionale, tenendo conto delle capacità e delle aspirazioni individuali per il pieno sviluppo della persona umana e in relazione ai cambiamenti sociali.

2. Gli interventi e i servizi per l'orientamento si realizzano con il concorso dei soggetti pubblici e privati che attuano le politiche integrate dell'educazione, dell'istruzione, della formazione e del lavoro, anche attraverso l'alternanza tra i sistemi, in raccordo con la rete dei servizi per l'impiego.

#### Art. 13.

#### Obbligo formativo

1. Al fine di dare attuazione alle attività relative all'assolvimento dell'obbligo formativo nel sistema di istruzione scolastica, nel sistema della formazione professionale e nell'esercizio dell'apprendistato e della libera scelta nella costruzione di percorsi professionali, la Regione promuove e sostiene l'offerta qualitativamente e quantitativamente adeguata di percorsi formativi rivolti sia all'ambito della formazione professionale e dell'apprendistato a completamento dei percorsi nell'ambito dell'istruzione, sia al rientro nel sistema di istruzione per il completamento del ciclo di studio. La Regione favorisce, altresì, tutte le opportunità di integrazione e di personalizzazione che si ren-<br>dano necessarie al fine di garantire il diritto al successo formativo previsto dalla legge.

2. I servizi di accoglienza dei giovani in obbligo formativo e verifica dei percorsi formativi integrati e personalizzati sono svolti dai centri per l'impiego.

3. La Regione favorisce lo svolgimento dei percorsi integrati di cui al comma 1, sulla base di specifiche intese con l'amministrazione scolastica e nell'ambito della definizione del sistema generale dei crediti formativi e di istruzione al fine anche di predeterminare, in sede di progetto del percorso formativo individualizzato, specifiche modalità di rientro nel sistema di istruzione per il completamento del ciclo di studio.

4. Il progetto del percorso formativo individualizzato contiene l'indicazione delle procedure di accertamento delle competenze per il conseguimento della qualifica finale. Tali procedure sono determinate secondo le modalità stabilite nel regolamento di cui all'art. 32, comma 2, lettera c), per la conclusione degli interventi relativi all'obbligo formativo.

#### Art. 14.

#### Formazione post-obbligo e superiore

1. La Regione articola la propria offerta formativa mediante i seguenti interventi:

a) formazione di supporto all'inserimento e al reinserimento lavorativo:

 $b)$  corsi di istruzione e formazione tecnica superiore a carattere post-secondario;

 $c)$  formazione professionalizzante all'interno di corsi di laurea universitari:

d) percorsi di formazione post-universitaria rivolti a giovani e adulti, occupati e non occupati.

2. La Regione interviene a sostegno della domanda individuale di formazione post-obbligo e superiore con misure anche di carattere finanziario

#### Art  $15$

#### Formazione continua

1. Al fine di assicurare il diritto all'apprendimento per tutto l'arco della vita, la Regione sostiene lo sviluppo delle competenze generali e tecnico-professionali dei soggetti occupati, promuovendo gli interventi volti all'adeguamento delle competenze, alla qualificazione e specializzazione professionale, al perfezionamento e alla riqualificazione professionale, anche imprenditoriale, e sostenendo la formazione continua e ricorrente, nonché quella conseguente alla<br>riconversione di attività produttive. In tale ambito, gli interventi debbono considerare l'insieme delle misure di formazione continua, di provenienza pubblica o privata.

# Art. 16.

#### Finalità del sistema della formazione professionale

1. La Regione interviene a sostegno del sistema regionale dei soggetti che promuovono e gestiscono le attività formative per realizzare le seguenti finalità:

a) assicurare standard di qualità dell'offerta formativa mediante l'innovazione dei profili e delle competenze degli operatori della formazione, lo sviluppo e l'innovazione dei modelli formativi e delle modalità di erogazione dell'offerta:

 $b)$  ridurre il dislivello qualitativo e quantitativo fra la domanda e l'offerta di lavoro;

 $c)$  promuovere la formazione professionale in quanto servizio di interesse generale volto a rendere effettivo il diritto al lavoro ed alla sua libera scelta, favorendo la crescita della cultura professionale;

d) assicurare attività di qualificazione, riqualificazione, specializzazione e riconversione professionale.

#### Art. 17.

#### Modalità di attuazione degli interventi di formazione professionale

1. Le attività di formazione professionale sono svolte secondo una delle seguenti modalità:

a) mediante convenzione con organismi con finalità di formazione, nei casi in cui l'attività formativa sia finanziata, anche parzialmente, con contributi pubblici e sia conforme agli standard qualitativi di cui all'art. 32, comma 4, lettera  $b$ );

b) mediante riconoscimento dell'attività formativa svolta da organismi con finalità di formazione, nei casi in cui essa non usufruisca di alcun finanziamento pubblico e sia conforme agli standard qualitativi di cui all'art. 32, comma 4, lettera b);

 $c)$  mediante autorizzazione ad enti ed imprese che, con il contributo finanziario pubblico, anche parziale, svolgono attività di formazione continua rivolta al personale di appartenenza o finalizzata all'inserimento lavorativo nella propria organizzazione aziendale, sulla base di accordi sindacali.

2. La Regione interviene a sostegno della domanda individuale di formazione professionale con misure anche di carattere finanziario.

3. Le attività di formazione professionale svolte secondo modalità non ricomprese nel comma 1, non rientrano nell'ambito di applicazione della presente legge.

4. Le attività di cui al comma 1, lettere  $a$ ) e  $b$ ), sono attuate da organismi con finalità di formazione che siano stati accreditati dalla Regione Toscana ai sensi dell'art. 32, comma 4, lettera b), aventi o meno scopo di lucro, ivi compresi gli istituti scolastici e le Università.

5. I beni acquisiti o prodotti nell'ambito delle attività convenzionate di cui al comma 1, lettera a), entrano a far parte, secondo le rispettive competenze, del patrimonio disponibile della Regione o delle Province.

6. Gli interventi formativi di cui al comma 1, lettere  $a$ ) e  $b$ ), si concludono con la certificazione dell'avvenuta frequenza ovvero con un esame di idoneità il cui esito positivo costituisce presupposto per l'attestazione dell'avvenuto conseguimento della qualifica o specializzazione professionale.

#### Art  $18$

#### Accertamento del reddito per l'accesso alle prestazioni

1. L'accesso alle prestazioni per cui rilevano le condizioni economiche dei destinatari è subordinato all'accertamento del reddito effettuato secondo gli indicatori della situazione economica equivalente di cui al decreto legislativo 31 marzo 1998, n. 109 (definizioni di criteri unificati di valutazione della situazione economica dei soggetti che richiedono prestazioni sociali agevolate, a norma dell'art. 59, comma 51, della legge 27 dicembre 1997, n. 449), e successive modifiche.

#### Capo II

IL SISTEMA REGIONALE PER L'IMPIEGO E LE POLITICHE DEL LAVORO

#### Art. 19.

# $F$ inalità

1. Al fine di rendere effettivo il diritto al lavoro, la Regione definisce le strategie e individua le proprie politiche in linea con gli orientamenti in materia di occupazione definiti dall'unione europea.

2. La Regione promuove il diritto e l'accesso al lavoro delle persone disabili favorendo, attraverso il collocamento mirato, l'incontro tra le esigenze dei datori di lavoro e quelle dei lavoratori disabili.

#### Art. 20.

#### Il sistema regionale per l'impiego

1. Il sistema regionale per l'impiego è costituito dalla rete delle strutture organizzate ai sensi del presente capo per il conseguimento delle finalità di cui all'art. 19 e per la gestione dei relativi servizi.

2. Sono definiti servizi per l'impiego tutte quelle attività di informazione, orientamento, consulenza, aiuto, anche di ordine finanziario, resi dal sistema regionale per favorire l'incontro tra domanda e offerta di lavoro, l'accesso alla formazione, la promozione della imprenditorialità e le iniziative volte allo sviluppo dell'occupazione.

3. Fanno parte del sistema regionale per l'impiego i centri per l'impiego costituiti dalle province ai sensi dell'art. 22

4. La Regione promuove e favorisce il raccordo del sistema regionale per l'impiego, anche tramite convenzioni e misure finanziarie, con soggetti pubblici e privati aventi per scopo la prestazione di servizi per il lavoro.

# Art. 21.

## Le politiche del lavoro

1. La Regione sviluppa e promuove politiche del lavoro per prevenire la disoccupazione, evitare la disoccupazione di lunga durata, agevolare l'inserimento lavorativo, la mobilità professionale e le carriere individuali, sostenere il reinserimento nella vita professionale, in particolare di gruppi svantaggiati a rischio di esclusione sociale.

2. Per il conseguimento del fine di cui al comma 1, la Regione:

a) sostiene azioni positive per le pari opportunità finalizzate all'occupazione femminile:

 $b)$  promuove la diffusione della cultura di impresa, con particolare riferimento alla cultura cooperativa, e promuove l'imprenditoria giovanile e femminile favorendo l'avvio di nuove imprese con interventi di agevolazione e di sostegno alla loro creazione anche in forma cooperativa;

 $c)$  sostiene politiche contro l'esclusione sociale, al fine di favorire l'inserimento dei disabili e delle categorie svantaggiate;

d) promuove l'inserimento e il reinserimento dei disoccupati di lunga durata.

#### Art. 22.

#### Il sistema provinciale per l'impiego

1. Le province, sulla base dei criteri stabiliti dalla Regione, al fine di assicurare l'integrazione dei servizi secondo la programmazione regionale, istituiscono il sistema provinciale integrato dei servizi all'impiego di cui fanno parte i centri per l'impiego.

2. Le province possono stipulare convenzioni con soggetti pubblici e privati al fine del miglioramento della qualità e della diffusione degli interventi.

3. Le province hanno il compito di gestire attraverso il sistema provinciale per l'impiego, di cui fanno parte i centri per l'impiego:

 $a)$  i servizi connessi alle funzioni e ai compiti relativi al collocamento, e all'incontro fra la domanda e l'offerta di lavoro;

 $b$ ) i servizi connessi ai compiti di gestione in materia di politiche attive del lavoro;

 $c)$  gli interventi di prevenzione della disoccupazione;

 $d)$  le attività di orientamento di cui all'art. 12 e le attività relative all'obbligo formativo di cui all'art. 13.

4. Al fine di garantire omogeneità nell'erogazione dei servizi nel territorio regionale, con il regolamento di cui all'art. 32, comma 5, sono stabiliti le tipologie dei servizi per l'impiego, gli standard minimi di efficienza dei servizi e la qualità delle prestazioni.

#### Art. 23.

#### Commissione regionale permanente tripartita

1. Al fine di assicurare il concorso delle parti sociali alla determinazione delle politiche del lavoro e alla definizione delle relative scelte programmatiche e di indirizzo della Regione, è costituita una commissione regionale permanente tripartita.

2. La commissione di cui al comma 1 svolge compiti di progettazione, proposta in tema di orientamento, formazione, mediazione di manodopera e politiche del lavoro, limitatamente alle funzioni di competenza regionale, nonché di valutazione e verifica dei risultati rispetto alle linee programmatiche e agli indirizzi elaborati dalla Regione.

3. La commissione di cui al comma 1 formula, altresì, proposte sui criteri e sulle modalità per la definizione delle convenzioni tra sistema pubblico e soggetti pubblici e privati finalizzate al miglioramento della qualità dei servizi per l'impiego.

4. La procedura per la nomina della commissione di cui al comma 1, la composizione e la durata in carica della stessa sono definite dal regolamento di cui all'art. 32, comma 5. Fanno parte della commissione, oltre alla rappresentanza istituzionale della Regione, i rappresentanti delle parti sociali più rappresentative a livello regionale, nel rispetto della pariteticità delle posizioni delle parti sociali stesse, il consigliere di parità nominato ai sensi del decreto legislativo 23 maggio 2000, n. 196 (Disciplina dell'attività delle consigliere e dei consiglieri di parità e disposizioni in materia di azioni positive, a norma dell'art. 47 della L. 17 maggio 1999, n. 144) nonché, per la trattazione di argomenti relativi all'attuazione della legge 12 marzo 1999, n. 68 (Norme per il diritto al lavoro dei disabili) o comunque afferenti al collocamento dei disabili, i rappresentanti delle associazioni dei disabili più rappresentative a livello regionale.

5. Il funzionamento della commissione di cui al comma 1 è definito in apposito regolamento interno, approvato dalla commissione stessa.

#### Art. 24.

#### Comitato di coordinamento istituzionale

1. Al fine di assicurare l'efficace coordinamento delle funzioni istituzionali ai diversi livelli del sistema regionale per l'impiego e l'effettiva integrazione sul territorio tra i servizi all'impiego, le politiche attive del lavoro e le politiche formative, è istituito un comitato di coordinamento istituzionale.

2. Il comitato di cui al comma 1 esprime valutazioni in merito alla qualità dei servizi resi e alla efficacia del sistema regionale per l'impiego, con particolare riguardo alla realizzazione dell'integrazione dei servizi.

3. Il comitato di cui al comma 1 formula proposte sulla qualità e sulla gestione dei servizi e sui contenuti generali delle convenzioni da attivare con enti e soggetti privati, ivi compresi quelli di emanazione delle parti sociali, finalizzate al miglioramento della qualità dei servizi per l'impiego.

4. La procedura per la nomina del comitato di cui al comma 1, la composizione e la durata in carica dello stesso sono definite dal regolamento di cui all'art. 32, comma 5. La composizione deve assicurare la presenza di rappresentanti istituzionali della Regione, delle province e degli altri enti locali.

5. Il funzionamento del comitato di cui al comma 1 è definito in apposito regolamento interno, approvato dal comitato stesso.

#### Art. 25.

#### Commissione provinciale tripartita e comitato tecnico provinciale per il collocamento dei disabili

1. Per lo svolgimento delle funzioni attribuite in materia di lavoro, le province provvedono alla istituzione della commissione provinciale tripartita per le politiche del lavoro quale organo perma-<br>nente di concertazione con le parti sociali, in particolare in materia<br>di programmazione provinciale delle politiche del lavoro e della formazione professionale e di gestione dei servizi per l'impiego e dei centri per l'impiego.

2. La provincia garantisce all'interno della commissione di cui al comma 1 la presenza di rappresentanti dei lavoratori e dei datori di lavoro, designati dalle organizzazioni più rappresentative, e del consigliere provinciale di parità.

3. La provincia garantisce, per la trattazione di argomenti relativi al diritto al lavoro dei disabili, l'integrazione della commissione di cui al comma 1 con i rappresentanti designati dalle categorie interessate.

4. La provincia istituisce un comitato tecnico con compiti relativi alla valutazione delle residue capacità lavorative, alla definizione degli strumenti e delle prestazioni atti all'inserimento e alla predisposizione dei controlli periodici sulla permanenza delle condizioni di inabilità.

5. Il comitato tecnico è composto dal medico legale e dall'esperto in servizi sociali, componenti della commissione medica operante presso l'azienda unità sanitaria locale incaricata di effettuare gli accertamenti dello stato invalidante, nonché da un funzionario della provincia.

#### Art. 26.

#### Istituzione del Fondo regionale per l'occupazione dei disabili

1. È istituito il fondo regionale per l'occupazione dei disabili, finalizzato al sostegno delle iniziative di inserimento dei disabili nel mondo del lavoro.

2. La giunta regionale, sulla base dei criteri contenuti nel piano di indirizzo generale integrato di cui all'art. 31, stabilisce le modalità di gestione del fondo e, valutate le proposte del comitato regionale per il fondo di cui all'art. 27, approva il piano di ripartizione delle risorse e verifica i risultati dell'attività.

#### Art. 27.

Comitato regionale per il fondo per l'occupazione dei disabili

1. È istituito il comitato regionale per il fondo regionale per l'occupazione dei disabili, che propone alla giunta regionale la destinazione delle risorse che costituiscono il fondo e le modalità di verifica dei risultati.

2. La procedura per la nomina del comitato di cui al comma 1, la composizione e la durata in carica dello stesso sono definite dal regolamento di cui all'art. 32, comma 5. La composizione deve assicurare la presenza della rappresentanza istituzionale della Regione e della rappresentanza paritetica dei lavoratori, dei datori di lavoro e dei disabili.

3. Il funzionamento del comitato di cui al comma 1 è definito in apposito regolamento interno, approvato dal comitato stesso.

# **TITOLO III**

#### PROGRAMMAZIONE ED ESERCIZIO DELLE FUNZIONI AMMINISTRATIVE

#### Art. 28.

#### Funzioni e compiti della Regione

1. La Regione svolge le funzioni di programmazione, indirizzo, coordinamento e attuazione di politiche di intervento che attenzono ad esigenze di carattere unitario su base regionale ed esprime i motivati pareri previsti dalle leggi vigenti.

2. La Regione esercita funzioni di impulso e regolazione nei confronti del sistema allargato dell'offerta integrata tra istruzione, educazione, formazione; la Regione, nel rispetto dei livelli essenziali delle prestazioni concernenti i diritti civili e sociali che devono essere garantiti su tutto il territorio nazionale, previsti dall'art. 117, comma 2, lettera  $m$ ), della costituzione, ne definisce gli ambiti territoriali di riferimento, i requisiti di accesso, gli standard qualitativi, le linee guida di valutazione e di certificazione degli esiti e dei risultati; con riferimento al sistema di istruzione, la Regione definisce, altresì, gli indirizzi per la programmazione della rete scolastica e il calendario scolastico

3. Nell'ambito del sistema informativo regionale, la Regione sviluppa appositi sotto-sistemi informativi concernenti i settori disciplinati dalla presente legge.

4. Nei settori disciplinati dalla presente legge, la Regione si riserva la possibilità di promuovere, finanziare e gestire interventi di carattere prototipale o di interesse e di livello regionali, nonché di sviluppare tutte le iniziative di studio, ricerca ed informazione necessarie per l'esercizio delle proprie competenze. Tali interventi sono svolti anche tramite intese con gli organi dell'amministrazione dello Stato, con le province e con i comuni.

#### Art. 29.

#### Funzioni e compiti delle province

1. Le province sono titolari delle funzioni in materia di orientamento e formazione professionate.

2. Le province sono titolari delle funzioni di programmazione e coordinamento intermedio per le iniziative concernenti il diritto allo studio scolastico e per le azioni di sviluppo del sistema di educazione non formale degli adolescenti, dei giovani e degli adulti, nonchè del sistema di istruzione con particolare riferimento alla formulazione dei piani provinciali di organizzazione della rete scolastica.

3. Le funzioni relative all'obbligo formativo di cui all'art. 13 sono attribuite alle province che le esercitano tramite l'attività dei centri per l'impiego.

4. Alle province sono attribuite tutte le funzioni in materia di mercato del lavoro e di politiche del lavoro non espressamente riservate con la presente legge alla Regione.

5. Le province garantiscono l'integrazione delle funzioni in materia di politiche del lavoro e di collocamento con quelle relative alla formazione professionale e all'istruzione.

6. Le province contribuiscono all'integrazione delle funzioni di cui al comma 4 con gli strumenti di programmazione dello sviluppo economico e territoriale, e concorrono alla definizione degli indirizzi e degli obiettivi della programmazione regionale.

7. Le funzioni ed i compiti attribuiti dal presente articolo alle province possono essere attribuiti dalle stesse ai circondari, istituiti ai sensi della legge regionale 19 luglio 1995, n. 77 (Sistema delle autonomie in Toscana: poteri amministrativi e norme generali, di funzio-<br>namento) e della legge regionale 29 maggio 1997, n. 38 (Istituzione del circondario dell'Empolese Val D'Elsa quale circoscrizione di decentramento amministrativo), che li esercitano, in tal caso, con le modalità previste dalla presente legge.

#### Art. 30.

#### Funzioni e compiti dei comuni

1. I comuni sono titolari delle funzioni in materia di servizi educativi per la prima infanzia, educazione non formale degli adolescenti, dei giovani e degli adulti, in materia di destinazione ed erogazione di contributi alle scuole non statali e di provvidenze del diritto allo studio scolastico, unitamente alla gestione dei relativi servizi scolastici.

#### Art.  $31$ .

#### Piano di indirizzo generale integrato

1. Le politiche di intervento di cui alla presente legge assumono come riferimento strategico le linee emergenti nella programmazione di lungo periodo effettuata dal programma regionale di sviluppo (PRS) e quelle di aggiornamento annuale di cui al documento di programmazione economica e finanziaria, in coerenza con quanto previsto dalla legge regionale 11 agosto 1999, n. 49 (norme in materia di programmazione regionale).

2. Le politiche di intervento si conformano ai principi di sussidiarietà, differenziazione ed adeguatezza rivolti al sistema delle autonomie locali, espressi dall'art. 118, comma 1, della costituzione, ed al principio di sussidiarietà rivolto all'autonoma iniziativa dei cittadini, singoli e associati, per lo svolgimento di attività di interesse generale, espresso dall'art. 118, comma 4, della costituzione.

3. La programmazione generale degli interventi integrati e intersettoriali viene espressa attraverso un piano di indirizzo generale integrato a durata quinquennale, in raccordo temporale con il PRS, salvo diversi vincoli temporali di derivazione comunitaria, approvato dal consiglio regionale. Eventuali aggiornamenti annuali del piano sono approvati con deliberazione del consiglio regionale.

4. Il Piano di indirizzo generale integrato definisce:

a) gli obiettivi, le priorità degli interventi e gli ambiti territoriali di riferimento;

 $b$ ) le tipologie, i contenuti ed i destinatari degli interventi;  $c$ ) le strategie e le politiche di intervento:

d) le modalità di individuazione dei requisiti di merito e di

reddito;

 $e$ ) i criteri per la contribuzione finanziaria dei destinatari degli interventi:

 $f$ ) le entità dei benefici;

 $g$ ) le procedure di individuazione dei soggetti pubblici e privati coinvolti nell'attuazione operativa degli interventi e le indicazioni generali di raccordo operativo con gli stessi;

 $h$ ) l'individuazione delle misure finanziarie di sostegno ai soggetti pubblici e privati coinvolti nell'attuazione operativa degli interventi ed i criteri per la loro ripartizione fra gli stessi;

i) gli strumenti di valutazione, i criteri e le modalità per le verifiche di efficienza ed efficacia del sistema;

j) la definizione degli indicatori per il monitoraggio degli interventi:

 $k$ ) le indicazioni relative alla tipologia dei flussi informativi; l) le eventuali ulteriori direttive.

5. Il processo di formazione del piano di indirizzo generale integrato è informato al principio del concorso istituzionale e della partecipazione sociale ai sensi dell'art. 15 della legge regionale n. 49/1999.

6. La giunta regionale trasmette al consiglio regionale, entro il 30 giugno di ogni anno, il rapporto sullo stato di avanzamento del Piano di indirizzo generale integrato circa le attività svolte e i risultati conseguiti, al fine di assicurare lo svolgimento delle funzioni di verifica e di controllo.

#### TITOLO IV

#### **DISPOSIZIONI FINALI**

#### Art. 32.

#### Regolamento di esecuzione

1. Entro centoventi giorni dall'entrata in vigore della presente legge, la giunta regionale, sentiti gli organismi rappresentativi degli enti locali e delle parti sociali, attuando le procedure di concertazione con i soggetti istituzionali e con i soggetti economici e sociali, approva un regolamento di esecuzione con il quale definisce le regole generali di funzionamento del sistema integrato disciplinato dalla presente l legge, ferma restando la competenza degli enti locali, ai sensi del-

 $3<sup>a</sup>$  Serie speciale - n. 17

l'art. 117, comma 6, della Costituzione, all'emanazione delle norme regolamentari attinenti alla organizzazione e svolgimento delle funzioni amministrative loro attribuite.

2. Il regolamento regionale definisce le norme che attengono:

 $a)$  alla classificazione dei presidi ed ai loro requisiti tecnico strutturali, relativamente agli standard riguardanti la localizzazione dei servizi, le caratteristiche funzionali generali, gli spazi per gli utenti, la ricettività, il dimensionamento:

 $b)$  ai requisiti generali che assicurano i livelli di qualità delle prestazioni, riguardanti la configurazione funzionale dei sistemi, le metodologie ed i moduli operativi, il rapporto operatori/utenti, gli standard di base per l'erogazione dei servizi, la qualificazione degli operatori:

 $c)$  alla regolazione ed al controllo del sistema al regime di accreditamento, al regime di autorizzazione, al sistema di accertamento delle competenze e di rilascio delle relative attestazioni formali, al sistema generale dei crediti formativi e di istruzione, al sistema di rendicontazione degli interventi, al sistema di vigilanza ed ai conseguenti interventi.

3. Il regolamento regionale definisce, relativamente al diritto allo studio universitario:

 $a)$  le aziende competenti ad effettuare gli interventi presso le sedi di decentramento universitario e le sedi di istituti di alta formazione e specializzazione artistica e musicale:

 $b)$ le modalità di funzionamento e le competenze degli organi delle aziende regionali per il diritto allo studio universitario, nonchè i criteri di organizzazione e di funzionamento delle aziende stesse, ivi comprese le modalità e le forme per il controllo degli utenti sulla qualità dei servizi e delle attività sulla base della carte dei servizi.

4. Relativamente alle attività di formazione professionale, il regolamento regionale definisce, in particolare:

 $a)$  le norme di gestione e rendicontazione degli interventi formativi che fruiscono di contributi pubblici;

b) gli standard di qualità dell'offerta formativa attraverso la disciplina:

1) dell'accreditamento, del monitoraggio e della verifica dell'offerta formativa;

2) della certificazione dei percorsi e delle competenze conseguite dall'utenza;

3) dei profili e delle competenze degli operatori della formazione:

4) del potenziamento dei sistemi informativi e telematici per la gestione del sistema:

5) della semplificazione delle procedure di programmazione e gestione:

6) dello sviluppo e l'innovazione dei modelli formativi e delle modalità di erogazione dell'offerta.

5. Relativamente al sistema regionale per l'impiego ed alle politiche del lavoro, il regolamento regionale disciplina:

a) le tipologie dei servizi per l'impiego, gli standard minimi di efficienza dei servizi e la qualità delle prestazioni;

 $b)$  la procedura per la nomina, la composizione e la durata in carica della commissione regionale permanente tripartita di cui all'art. 23, del comitato di coordinamento istituzionale di cui all'art. 24 e del comitato regionale per il Fondo per l'occupazione dei disabili di cui all'art. 27:

 $c$ ) i criteri per l'individuazione delle organizzazioni sindacali dei datori di lavoro, dei lavoratori e delle associazioni dei disabili più rappresentative a livello regionale.

## Art. 33.

#### Decorrenza e abrogazioni

1. Dalla data di entrata in vigore del regolamento di cui all'art. 32, sono abrogate le seguenti disposizioni e leggi:

a) legge regionale 19 giugno 1981, n. 53 (interventi per il diritto allo studio);

b) legge regionale 17 luglio 1989, n. 45 (norme per l'esercizio di funzioni in materia di orientamento professionale);

 $c$ ) legge regionale 23 giugno 1993, n. 41 (modifica della legge regionale n. 53 del 1981: Interventi per il diritto allo studio);

d) legge regionale 31 agosto 1994, n. 70 (nuova disciplina in materia di formazione professionale);

 $e$ ) legge regionale 25 gennaio 1996, n. 6 (disciplina transitoria della promozione e gestione degli interventi di educazione perma $nente)$ :

 $f$  legge regionale 31 luglio 1996, n. 61 (legge regionale 31 agosto 1994, n. 70 «Nuova disciplina in materia di formazione professionale». Modifica);

g) legge regionale 29 ottobre 1997, n. 78 (legge regionale 31 agosto 1994, n. 70 «Nuova disciplina in materia di formazione professionale» e legge regionale 17 luglio 1989, n. 45 «Norme per l'esercizio di funzioni in materia di orientamento professionale». Modifiche);

 $h$ ) legge regionale 6 agosto 1998, n. 52 (norme in materia di politiche del lavoro e di servizi per l'impiego);

i) art. 14 della legge regionale 26 ottobre 1998, n. 74 (norme per la formazione degli operatori del servizio sanitario);

articoli da 16 a 32 della legge regionale 26 novembre 1998, n. 85 (attribuzione agli enti locali e disciplina generale delle funzioni e dei compiti amministrativi in materia di tutela della salute, servizi sociali, istruzione scolastica, formazione professionale, beni e attività culturali e spettacolo, conferiti alla Regione dal decreto legislativo 31 marzo 1998, n. 112);

 $k$ ) legge regionale 14 aprile 1999, n. 22 (interventi educativi per l'infanzia e gli adolescenti);

l) legge regionale 28 gennaio 2000, n. 7 (disciplina del diritto allo studio universitario);

m) legge regionale 3 febbraio 2000, n. 12 (legge regionale n. 52/1998 «Norme in materia di politiche del lavoro e di servizi per l'impiego». Modifiche ed integrazioni);

n) art. 11 della legge regionale 26 gennaio 2001, n. 3 (disposizioni per il finanziamento di provvedimenti di spesa per il periodo  $2001 - 2003$ ;

 $o$ ) legge regionale 4 luglio 2001, n. 29 (Modifiche alla legge regionale 6 agosto 1998, n. 52 «Norme in materia di politiche del lavoro e di servizi per l'impiego». Soppressione dell'Ente Toscana lavoro):

 $p$ ) legge regionale 14 novembre 2001, n. 56 (modifiche alla legge regionale 6 agosto 1998, n. 52 «Norme in materia di politiche del lavoro e di servizi per l'impiego»);

 $q$ ) legge regionale 21 dicembre 2001, n. 62 (modifiche alla legge regionale 6 agosto 1998, n. 52 «Norme in materia di politiche del lavoro e di servizi per l'impiego»).

2. Gli interventi che fanno riferimento a leggi regionali abrogate dalla presente legge si attuano, ove compatibili, secondo le modalità in essa previste.

3. Sono fatte salve tutte le obbligazioni assunte sulla base delle norme abrogate.

#### Art. 34.

#### Disposizione finale in materia di formazione professionale

1. L'esercizio diretto da parte delle province degli interventi di formazione professionale è consentito fino al 31 dicembre 2002.

#### Art. 35.

#### Norma finanziaria

1. Agli oneri derivanti dall'applicazione della presente legge viene fatto fronte, a partire dall'esercizio 2003, con gli stanziamenti stabiliti ogni anno con legge di bilancio nelle apposite unità previsionali di base (UPB) di cui al bilancio pluriennale di previsione 2002-2004:

611 (Sistema formativo professionale - spese correnti);

612 (Lavoro-spesecorrenti);

613 (Sistema dell'educazione e dell'istruzione - spese correnti); 614 (Sistema dell'educazione e dell'istruzione - spese di investimento);

615 (Attuazione programma fondo sociale europeo - spese correnti);

616 (Completamento regolamenti UE 2052/88 e 2081/93 spese correnti):

617 (Completamento regolamenti UE 2052/88 e 2081/93 spese di investimento);

618 (Sistema formativo professionale - spese di investimento).

La presente legge è pubblicata nel Bollettino ufficiale della Regione.

È fatto obbligo a chiunque spetti di osservarla e farla osservare come legge della Regione Toscana.

Firenze, 26 luglio 2002

#### **MARTINI**

La presente legge è stata approvata dal consiglio regionale nella seduta del 24 luglio 2002.

# 03R0238

# **REGIONE UMBRIA**

# LEGGE REGIONALE 6 dicembre 2002, n. 25.

Norme per il rilascio del nulla osta all'impiego di sorgenti di radiazioni ionizzanti comportanti esposizioni a scopo medico.

(Pubblicata nel Bollettino ufficiale della Regione Umbria n. 57) del 18 dicembre 2002).

# **IL CONSIGLIO REGIONALE**

## HA APPROVATO

#### IL PRESIDENTE DELLA GIUNTA REGIONALE

# PROMULGA

la seguente legge:

# Art. 1.

# $O$  g g e t t o

1. La presente legge dà attuazione all'art. 29, comma 2, del decreto legislativo 17 marzo 1995, n. 230 e successive modificazioni e integrazioni «Attuazione delle direttive 89/618/Euratom, 90/641/<br>Euratom, 92/3/Euratom e 96/29/Euratom in materia di radiazioni ionizzanti».

#### Art  $2$

#### Nulla osta - Domanda e autorità competente

1. L'impiego di sorgenti di radiazioni ionizzanti comportanti esposizioni a scopo medico è soggetto a nulla osta preventivo, fatte salve le esenzioni previste dalla normativa vigente.

2. L'autorità competente all'adozione dei provvedimenti previsti dalla presente legge, di seguito denominata «Autorità» è il responsabile del servizio della direzione regionale sanità e servizi sociali cui sono attribuite le relative funzioni.

3. La domanda di nulla osta è presentata alla direzione regionale sanità e servizi sociali della Regione Umbria e contiene i dati e gli elementi relativi al tipo di pratica che si intende svolgere, alle caratteristiche delle macchine radiogene e al tipo e alle quantità di materie radioattive che si intendono impiegare, alle modalità di produzione e smaltimento di rifiuti, all'eventuale riciclo o riutilizzazione dei materiali, all'identificazione dei rischi per la popolazione e per i lavoratori ammessi all'esercizio della pratica.

4. La domanda è corredata dalla documentazione redatta e firmata, per la parte di propria competenza, dall'esperto qualificato di cui all'art. 77 del decreto legislativo n. 230/1995.

5. Le modalità di cui ai commi 3 e 4 si osservano anche per le domande relative alla modifica del nulla osta.

#### Art.  $3$

#### Cominissione per la radioprotezione

1. È istituita, presso la direzione regionale sanità e servizi sociali, la commissione per la radioprotezione, di seguito denominata «Commissione», organismo tecnico consultivo ai sensi dell'art. 29, comma 2, del decreto legislativo n. 230/1995, a cui sono attribuiti i seguenti compiti:

a) esprimere parere tecnico obbligatorio preventivo sulle istanze ai fini del rilascio del nulla osta per le attività comportanti esposizione a radiazioni ionizzanti a scopo medico di categoria  $B$ ;

b) assicurare il supporto tecnico all'autorità ai fini del parere per il rilascio del nulla osta di categoria A, ai sensi dell'art. 28 del decreto legislativo n. 230/1995;

 $c$ ) esprimere parere tecnico sulle istanze per il rilascio del nulla osta di categoria B, per scopi diversi da quello medico, su even-<br>tuale richiesta del prefetto, ai sensi dell'art. 29, comma 2, secondo<br>periodo del decreto legislativo n. 230/1995.

2. La commissione è presieduta dal dirigente del servizio competente della direzione regionale sanità e servizi sociali, o da un dirigente suo delegato, ed è composta da:

 $a)$  un físico esperto in física medica, come definito ai sensi del decreto legislativo del 26 maggio 2000, n. 187, art. 2, comma 1, lettera i);

b) un esperto qualificato iscritto all'elenco di cui all'art. 78 del decreto legislativo n. 230/1995, almeno di secondo grado;

 $c)$  un medico specialista in medicina nucleare o in radioterapia o, in caso di non disponibilità di tali specialisti, in radiodiagnostica;

 $d$ ) un medico specialista in medicina del lavoro, preferibilmente in possesso della qualifica di medico autorizzato di cui all'art. 88 del decreto legislativo n. 230/1995;

 $e$ ) un rappresentante dell'agenzia regionale per la protezione dell'ambiente (ARPA);

 $f$ ) un rappresentante della direzione provinciale del lavoro; g) un rappresentante del comando provinciale dei vigili del fuoco.

3. La commissione è integrata da un rappresentante della prefettura presso la quale è istruita la pratica di cui all'art. 29, comma 2, secondo periodo del decreto legislativo n. 230/1995.

4. La commissione dura in carica tre anni ed è costituita con decreto del presidente della giunta regionale, sulla base delle designazioni effettuate dalla giunta regionale, con riferimento ai membri di cui alle lettere  $a$ ,  $b$ ,  $c$ ,  $d$  del comma 2 e dagli organismi previsti dalle lettere  $e$ ,  $f$ ,  $g$ ) del comma 2 e dal comma 3.

5. La commissione, una volta insediata, approva il regolamento organizzativo che disciplina, in particolare, la periodicità delle riurioni, le modalità di valutazione tecnica delle richieste di parere, il numero minimo di partecipanti ai fini della valida espressione dei pareri. La direzione regionale sanità e servizi sociali assicura il supporto organizzativo alla commissione.

6. Ai componenti della commissione per la radioprotezione, estranei all'amministrazione regionale, spetta un gettone di presenza per ogni giornata di seduta, nella misura deliberata dalla giunta regionale, nel rispetto delle leggi vigenti.

# Art. 4.

#### Procedimento

1. L'autorità provvede sulle istanze per il rilascio del nulla osta e relative modifiche, sentita la commissione, entro novanta giorni dal ricevimento della istanza e comunica immediatamente all'interessato l'esito del procedimento. Copia del provvedimenti viene inviata all'azienda U.S.L. competente per territorio, al comando provinciale dei vigili del fuoco, alla direzione provinciale del lavoro, all'ARPA e all'agenzia nazionale per la protezione dell'ambiente (ANPA).

2. La commissione esprime il proprio parere entro sessanta giorni dalla data della richiesta da parte dell'autorità. Qualora siano necessari ulteriori documenti o elementi conoscitivi, i termini di cui al comma 1 e al presente comma sono interrotti per una sola volta e ricominciano a decorrere dall'inizio, a partire dalla data di ricevimento dei documenti e/o degli elementi conoscitivi richiesti.

3. Nel caso di cui alla lettera c) del comma 1 dell'art. 3, il parere della commissione deve essere espresso entro novanta giorni dalla richiesta e immediatamente comunicato al prefetto, ferma restando la possibilità di interruzione del termine di cui al comma 2.

# Art. 5.

#### Prescrizioni

1. Nel nulla osta sono inserite eventuali specifiche prescrizioni tecniche relative:

a) alle fasi di costruzione, di prova e di esercizio, alla gestione dei rifiuti radioattivi, al riciclo dei materiali, alla cessazione della pratica e alla disattivazione degli impianti, compresa l'eventuale copertura finanziaria per la disattivazione medesima;

al valore massimo di dose derivante dalla pratica per gli individui dei gruppi di riferimento della popolazione ad essa interessata, tenendo conto dell'esposizione esterna e dell'esposizione interna;

 $c)$  allo smaltimento di materie radioattive nell'ambiente;

 $d)$  agli aspetti della radioprotezione del paziente.

#### Art. 6.

# Aggiornamento, variazioni, modifiche

1. Ogni sette anni, a decorrere dalla data di rilascio, il titolare del nulla osta ha l'obbligo di inoltrare all'autorità, che la trasmette per il parere alla commissione, una relazione tecnica, sottoscritta, per la parte di propria competenza, dall'esperto qualificato di cui all'art. 77 del decreto legislativo n. 230/1995, relativa alla gestione radioprotezionistica della pratica, con l'aggiornamento della documentazione originariamente prodotta.

2. Le variazioni nello svolgimento della pratica che non comportino modifiche del provvedimento autorizzativo o delle prescrizioni tecniche in esso contenute sono soggette a preventiva comunicazione all'autorità. Il titolare del nulla osta può adottare le variazioni qualora, entro sessanta giorni dalla richiesta, l'autorità non abbia comunicato l'avvio del procedimento di modifica del nulla osta.

3. Il nulla osta può essere modificato dall'autorità competente nei seguenti casi:

a) ove ritenuto necessario, a seguito del parere della commissione sulla relazione tecnica di cui al comma 1;

b) su richiesta del titolare del nulla osta, in caso di variazioni che comportino modifiche all'oggetto del provvedimento o alle prescrizioni tecniche:

 $c)$  su richiesta degli organi di vigilanza individuati al comma 1 del successivo art. 8.

# Art. 7.

#### Cessazione, revoca, sospensione

1. L'intendimento di cessare la pratica oggetto del nulla osta deve essere comunicato, almeno trenta giorni prima della data di cessazione, all'autorità e, in copia, ai soggetti di cui al comma 1 dell'art. 4.

2. Alla comunicazione deve essere allegata una relazione sottoscritta, per gli aspetti di propria competenza, dall'esperto qualificato, di cui all'art. 77 del decreto legislativo n. 230/1995, che attesti, in particolare, il rispetto delle eventuali prescrizioni contenute nel nulla osta, inerenti la disattivazione della pratica.

3. Al termine delle operazioni di cessazione della pratica l'esercente trasmette all'autorità una relazione, sottoscritta dall'esperto qualificato per gli aspetti di propria competenza, che attesti l'assenza di vincoli di natura radiologica nelle installazioni in cui la pratica è stata effettuata.

4. L'autorità provvede, entro trenta giorni dalla data di ricevimento della comunicazione di cui al comma 3, sentito il parere della commissione, alla revoca del nulla osta, disponendo l'adozione di eventuali ulteriori prescrizioni.

5. L'autorità procede alla sospensione o alla revoca del nulla osta nei casi e con le modalità previste dall'art. 35 del decreto legislativo n. 230/1995.

6. Copia della revoca e della sospensione del nulla osta è inviata ai soggetti di cui al comma 1 dell'art. 4.

#### Art. 8.

# Vigilanza

1. Le funzioni di vigilanza sul possesso del nulla osta e sul rispetto, da parte del titolare, delle prescrizioni inserite nel nulla osta sono esercitate dagli organismi di cui all'art. 59, comma 2 del decreto legislativo n. 230/1995 nonchè dall'ARPA, quest'ultima per quanto attiene gli aspetti ambientali. Detti organismi comunicano all'autorità competente le violazioni rilevate, ai fini dell'adozione dei provvedimenti di cui all'art. 7.

#### Art.  $9$

#### Norme finali e transitorie

1. La giunta regionale, entro novanta giorni dall'entrata in vigore della presente legge, adotta norme regolamentari di attuazione.

2. Fino all'emanazione delle norme regolamentari di cui al comma 1 valgono le prescrizioni contenute nella deliberazione della giunta regionale n. 1045 del 6 settembre 2001 «Modalità provvisorie per il rilascio dei nulla osta all'impiego di categoria B di sorgenti di radiazioni ionizzanti, per le attività comportanti esposizioni a scopo medico».

3. L'autorità provvede, con le medesime procedure previste per il rilascio del nulla osta, alla conversione, convalida o modifica delle autorizzazioni rilasciate per le attività già in atto all'entrata in vigore della presente legge, ai sensi dell'art. 146 del decreto legislativo<br>n. 230/1995.

#### Art. 10.

#### Norma finanziaria

1. Al finanziamento degli oneri previsto al comma 6, dell'art. 3 della presente legge, si fa fronte con le risorse previste nell'unità previ-<br>sionale di base 12/1/003 denominata «Spese per i compiti di programmazione, ricerca, valutazione ed indirizzo dei servizio sanitario regionale» del bilancio pluriennaie 2002/2004.

2. La giunta regionale, a norma della vigente legge regionale di contabilità, è autorizzata ad apportare le conseguenti variazioni di cui al precedente comma, sia in termini di competenza che di cassa.

La presente legge regionale sarà pubblicata nel Bollettino ufficiale della Regione.

È fatto obbligo a chiunque spetti di osservarla e di farla osservare come legge della Regione Umbria.

Perugia, 6 dicembre 2002

#### **LORENZETTI**

#### 03R0243

# LEGGE REGIONALE 6 dicembre 2002, n. 26.

Contributi a favore dei mutilati ed invalidi di guerra e categorie assimilate per cure climatiche, soggiorni terapeutici e cure termali.

(Pubblicata nel Bollettino ufficiale della Regione Umbria n. 57 del 18 dicembre 2002)

# **IL CONSIGLIO REGIONALE**

#### HA APPROVATO

#### IL PRESIDENTE DELLA GIUNTA REGIONALE

### **PROMULGA**

la seguente legge:

# Art. 1.

#### $0$  g g e t t o

1. La Regione eroga contributi a favore di mutilati, invalidi di guerra e categorie assimilate finalizzati a favorire la fruizione delle seguenti prestazioni sanitarie:

 $a)$  cure climatiche:

 $b)$  soggiorni terapeutici;

 $c)$  cure termali.

# Art  $2$

# Definizioni

1. Per cure climatiche si intendono quelle per le quali il clima rappresenta un fattore terapeutico atto a prevenire la riacutizzazione o le complicanze dell'infermità, nonchè le patologie ad essa connesse, in base alla quale è stata riconosciuta l'invalidità.

2. Per soggiorni terapeutici si intendono quelli che hanno finalità convalescenziale, in località marine, montane, lacustri e collinari, al fine di consolidare i risultati ottenuti con recenti ricoveri o prolungate cure ambulatoriali, ovvero di prevenire aggravamenti di dette infermità cronicizzati e suscettibili di complicanze per le condizioni climatiche sfavorevoli della località di abituale dimora

3. Per cure termali si intendono quelle che utilizzano acque termali e loro derivati, aventi riconosciuta efficacia terapeutica, per la tutela globale della salute nella fase di prevenzione, terapia e riabilitazione delle patologie per il cui trattamento è assicurata l'erogazione delle cure stesse, a carico del servizio sanitario nazionale.

# Art. 3.

#### Prestazioni

1. Le cure climatiche sono concesse su apposita prescrizione di un medico del servizio sanitario nazionale.

2. I soggiorni terapeutici sono prescritti nell'ambito di progetti expression relapsions presente her amono di progetti<br>curativi e riabilitativi redatti dall'azienda U.S.L. competente, che<br>provvede ad attestare l'idoneità delle modalità e delle strutture individuate per il soggiorno stesso.

3. Le cure climatiche e i soggiorni terapeutici sono concessi in regime di assistenza indiretta e per un periodo massimo di ventuno giorni per anno.

4. Le cure termali sono erogate con le modalità previste dall'art. 36 della legge 23 dicembre 1978, n. 833.

### Art. 4.

#### **Beneficiari**

1. Sono ammessi ai benefici previsti dalla presente legge:

 $a)$  i mutilati ed invalidi di guerra, di cui agli articoli 2 e 3 del decreto del Presidente della Repubblica 23 dicembre 1978, n. 915 e successive modificazioni ed integrazioni e al decreto del Presidente della Repubblica 30 dicembre 1981, n. 834;

b) coloro che sono in possesso di pensione ascrivibile ad una categoria compresa fra la prima, con o senza assegni di superinvalidità, e l'ottava, di cui alla tabella A allegata al decreto del Presidente della Repubblica n. 915/1978;

 $c)$  i mutilati e invalidi per cause di guerra, di cui agli articoli 8 e 9 del decreto del Presidente della Repubblica n. 915/1978 ed al decreto del Presidente della Repubblica n. 834/1981;

 $d)$ coloro che sono in possesso del verbale di visita della commissione medica di pensione di guerra, in attesa del decreto di concessione  $\bar{d}$ sione della pensione, dal quale risulti l'attribuzione di una categoria fra quelle indicate alla lettera  $b$ ) e dal quale risulti che l'infermità è dipendente da causa di servizio o di guerra;

 $e$ ) i mutilati ed invalidi per servizio, di cui alla legge 26 gennaio 1980, n. 9;

 $f$  i mutilati ed invalidi per servizio ordinario in possesso di pensione privilegiata ascrivibile ad una categoria compresa fra la prima, con o senza assegni di superinvalidità, e l'ottava, di cui alla<br>tabella A allegata al decreto del Presidente della Repubblica n. 915/ 1978, alla quale si fa riferimento anche per gli invalidi per servizio;

g) coloro che, in attesa di ottenere il decreto di concessione della pensione, sono in possesso del verbale della commissione medico-ospedaliera che ha riconosciuto la dipendenza da causa di servizio di ferite, lesioni od infermità, attribuendo una delle categorie di pensione di cui alla tabella A allegata al decreto del Presidente della Repubblica n. 915/1978;

 $h$ ) coloro ai quali è stato riconosciuto l'equo indennizzo per infermità contratta in servizio ascrivibile ad una delle categorie di cui alla tabella A allegata al decreto del Presidente della Repubblica n. 915/1978:

i) gli ex deportati politici nei campi di sterminio nazisti che, ai sensi dell'art. 1 della legge 18 novembre 1980, n. 791, sono equiparati agli invalidi di guerra.

#### Art. 5.

#### Contributi per cure climatiche e soggiorni terapeutici

1. Agli invalidi ammessi alle cure climatiche ed ai soggiorni terarestrict à concesso, da parte delle aziende U.S.L., per un periodo non<br>superiore a quello stabilito al comma 3 dell'art. 3, un contributo giorratione d'une prendit de la pese di viaggio, di euro 30,99 per ogni<br>giorno di effettiva permanenza nella località di cura.

#### Art. 6.

#### Contributi per cure termali

1. Agli invalidi ammessi alle cure termali è concesso da parte delle aziende U.S.L. un contributo, comprensivo delle spese di viaggio e residenza, riferito ad un solo ciclo di cure termali per la durata massima di quindici giorni, nella misura di euro 30,99 al giorno.

#### Art. 7.

#### Contributi di accompagnamento

1. Agli invalidi ammessi alle cure climatiche, ai soggiorni terapeutici ed alle cure termali, di cui agli articoli 5 e 6, per i quali risulta comprovata la assoluta incapacità di provvedere alle normali esigenze della vita quotidiana, è concesso un contributo di accompagnamento<br>nella misura di euro 30,99 al giorno.

# Art. 8.

#### Provvedimenti di attuazione

1. La giunta regionale, con norme regolamentari disciplina le ulteriori modalità ed i termini per l'erogazione dei contributi previsti dalla presente legge.

2. La Regione adegua ogni due anni l'importo giornaliero di cui al comma 1, in base agli indici ISTAT.

3. Le norme regolamentari sono emanate entro novanta giorni dall'entrata in vigore della presente legge.

# $Art 9$

# Norma finanziaria

1. Gli oneri per l'attuazione degli interventi previsti all'art. 5 della presente legge, a decorrere dalla sua entrata in vigore, gravano sul bilancio delle aziende U.S.L. a valere sui fondi regionali assegnati per il loro funzionamento.

2. Per l'attuazione degli interventi previsti agli articoli 6 e 7 della presente legge è autorizzata per l'anno 2003 la spesa di € 131.000,00 a valere sulla unità previsionale di base 12/1/005 denominata «Finanziamento dei livelli di assistenza sanitaria» dei bilancio regionale 2003.

3. Il finanziamento dell'onere previsto al comma 2, determinato per l'anno 2003 in € 131.000,00, è assicurato da pari stanziamento esistente nella unità previsionale di base 16/1/001 del bilancio di previsione 2002, denominata «Fondi speciali per spese correnti», in corrispondenza del punto 4 della tabella  $A$ ) della legge regionale 22 aprile 2002, n. 5.

4. La disponibilità relativa all'anno 2002 di cui al precedente comma 3 è iscritta nella competenza dell'anno 2003 in attuazione dell'art. 29, comma 4, della legge regionale 28 febbraio 2000, n. 13.

5. La giunta regionale è autorizzata ad effettuare l'iscrizione nel bilancio di previsione 2003 della somma di cui al comma 3, sia in termini di competenza che di cassa.

6. Per gli anni 2004 e successivi l'entità della spesa per il finanziamento degli interventi di cui al comma 2 del presente articolo è determinata annualmente con la legge finanziaria regionale, ai sensi del-<br>l'art. 27, comma 3, lettera  $c$ ) della vigente legge regionale di contabilità.

#### Art. 10.

#### Entrata in vigore

1. La presente legge entra in vigore il 1º gennaio 2003. La presente legge regionale sarà pubblicata nel *Bollettino ufficiale* della Regione.

È fatto obbligo a chiunque spetti di osservarla e di farla osservare come legge della Regione Umbria.

Perugia, 6 dicembre 2002

#### **LORENZETTI**

03R0244

#### LEGGE REGIONALE 10 dicembre 2002, n. 27.

Integrazione della legge regionale 12 novembre 2002, n. 20. Istituzione dell'albo delle imprese certificate SA 8000.

(Pubblicata nel Bollettino ufficiale della Regione Umbria n. 55 dell'11 dicembre 2002)

# **IL CONSIGLIO REGIONALE**

# HA APPROVATO

#### IL PRESIDENTE DELLA GIUNTA REGIONALE

#### $P_{BOMIII GA}$

la seguente legge:

# Art. 1.

1. Alla legge regionale 12 novembre 2002, n. 20, dopo l'art. 5, è aggiunto il seguente

«Art. 5-bis (Efficacia). - 1. Alla presente legge è data attuazione dal giorno successivo alla pubblicazione nel Bollettino ufficiale della Regione Umbria dell'avviso di esito positivo dell'esame da parte della Commissione europea».

La presente legge è dichiarata urgente ed entra in vigore il giorno successivo della sua pubblicazione.

La presente legge sarà pubblicata nel Bollettino ufficiale della Regione. È fatto obbligo a chiunque spetti di osservarla e di farla osservare come legge della Regione Umbria.

Perugia, 10 dicembre 2002

#### **LORENZETTI**

03R0245

#### LEGGE REGIONALE 16 dicembre 2002, n. 28.

# Norme per l'attuazione del diritto allo studio.

(Pubblicata nel Bollettino ufficiale della Regione Umbria n. 58 del 24 dicembre 2002)

#### **IL CONSIGLIO REGIONALE**

HA APPROVATO

#### LA PRESIDENTE DELLA GIUNTA REGIONALE

PROMULGA

# la seguente legge:

#### Art. 1.

#### $0$  g g e t t o

1. La presente legge detta norme volte ad assicurare l'attuazione del diritto allo studio, attraverso la più efficiente ed efficace organizzazione ed erogazione di servizi e provvidenze, collettive e individuali.

#### Art. 2.

## $F$ inalità

1. Al fine di rimuovere gli ostacoli di ordine economico, sociale e culturale che limitano la partecipazione dei cittadini al sistema scolastico e formativo, il pieno sviluppo della persona e l'inserimento nella società e nel lavoro, nonché per concorrere alla qualificazione del sistema scolastico e formativo, la Regione promuove ed incentiva anche con risorse economiche, gli interventi dei comuni, singoli od associati, volti a favorire l'accesso alla scuola materna, a garantire l'attuazione del diritto allo studio nella scuola dell'obbligo e ad assicurare la prosecuzione degli studi o la frequenza di percorsi formativi agli studenti privi di mezzi, agli adulti, ai portatori di handicap, ad alunni in situazione di marginalità o comunque svantaggiati.

2. Per il raggiungimento delle finalità di cui al comma 1 e in particolare per l'attuazione degli interventi in funzione della qualificazione del sistema scolastico e formativo, i comuni singoli od associati, curano l'integrazione dei servizi, coordinandosi con gli organismi scolastici e in collegamento con le organizzazioni culturali, sociali ed economiche presenti nel territorio.

#### Art. 3.

#### Destinatari

1. Gli interventi della presente legge sono destinati a coloro che frequentano:

a) scuole del sistema nazionale di istruzione;

b) corsi di formazione professionale, di base e superiore, organizzati da soggetti accreditati ai sensi della legislazione vigente;

 $c)$  corsi per adulti che comportano il conseguimento di titoli di studio o di certificazione di competenze.

# Art  $4$

# Funzioni e compiti della Regione

1. La Regione concorre alla realizzazione delle finalità di cui all'art. 2 attraverso:

a) l'emanazione di criteri e di indirizzi programmatici;

 $b)$  la promozione di iniziative per la realizzazione e la diffusione di studi, documentazioni e ricerche intese ad acquisire gli elementi conoscitivi necessari per il conseguimento degli obiettivi previsti dalla presente legge:

 $c$ ) la promozione di iniziative per la realizzazione, anche tramite progetti pilota, di attività specifiche volte a raggiungere obiettivi finalizzati anche allo studio di problematiche emergenti;

 $d)$  la promozione, il sostegno, il coordinamento e la partecipazione a progetti di sperimentazione e di integrazione didattica in ambito internazionale con particolare riferimento all'Unione europea per l'educazione alla cittadinanza europea;

e) la promozione, il sostegno, il coordinamento e la partecipazione a progetti generali a carattere regionale, o particolarmente significativi, coinvolgenti le scuole e la realtà territoriale, favorendo ogni forma associativa per la più efficace realizzazione dei progetti stessi:

f) l'individuazione di criteri per la qualificazione delle sedi e strutture scolastiche, in funzione di una fruizione polivalente o polifunzionale sia delle attività didattiche che sociali.

#### Art. 5.

#### Funzioni e compiti di province e comuni

1. Le province e i comuni, per il perseguimento delle finalità di cui all'art. 2, nel rispetto dell'art. 139 del decreto legislativo 31 marzo 1998, n. 112, esercitano le seguenti funzioni, realizzando:

a) interventi volti a facilitare l'accesso e la frequenza delle attività scolastiche e formative, quali:

1) sussidi e servizi individualizzati per soggetti in situazione di handicap o in condizioni di svantaggio;

2) servizi di trasporto, anche mediante facilitazioni di viaggio sui mezzi di linea ordinaria e relativo accompagnamento, laddove necessario:

3) servizi di mensa, erogati anche in forma indiretta tramite convenzioni, garantendone la qualità anche ai fini di una corretta educazione alimentare. Nelle scuole del sistema nazionale di istruzione in cui funziona il servizio mensa, i comuni possono costituire e regolamentare un organismo di gestione, di concerto con gli organi collegiali delle scuole interessate;

4) fornitura gratuita o semigratuita dei libri di testo, ai sensi dell'art. 156, comma 1, del testo unico 16 aprile 1994, n. 297 e del-<br>l'art. 27 della legge 23 dicembre 1998, n. 448 e dei relativi provvedimenti attuativi:

5) erogazione di borse di studio, ai sensi della legge 10 marzo 2000, n. 62;

6) assunzione totale o parziale delle rette per il servizio di convitto o semiconvitto a favore di studenti in condizioni disagiate che frequentino istituzioni scolastiche distanti dalla propria abitazione:

 $b)$  interventi volti a favorire l'integrazione e la socializzazione nelle strutture scolastiche e formative, dei minori disadattati o in difficoltà di sviluppo o apprendimento;

c) interventi volti a favorire l'integrazione e a facilitare il processo di apprendimento degli alunni stranieri;

d) interventi volti a favorire la qualificazione del sistema scolastico e formativo e a migliorare i livelli di qualità dell'offerta formativa ed educativa, con particolare riferimento a:

1) facilitazione per l'utilizzo a fini didattico-educativi delle strutture culturali, sportive e scientifiche presenti sul territorio;

2) sostegno di progetti di innovazione e sperimentazione in ambito didattico ed educativo, anche attraverso la messa a disposizione di supporti didattici e strumentali;

3) sostegno ad iniziative attivate in raccordo tra le scuole e gli enti locali per il miglioramento e la qualificazione dell'accoglienza degli alunni al di fuori dell'orario scolastico;

 $e$ ) interventi tesi a favorire la riorganizzazione della rete scolastica, attraverso azioni di sostegno didattiche, culturali ed organizzative, nonché la partecipazione negli organismi collegiali della scuola:

f) interventi volti ad accrescere la qualità dell'offerta educativa nelle scuole dell'infanzia del sistema nazionale di istruzione, compresi i progetti di qualificazione e aggiornamento del personale, anche in riferimento al raccordo con i servizi di asilo nido e collaterali, nonché con la scuola dell'obbligo;

g) azioni di prevenzione degli abbandoni e della dispersione scolastica:

 $h$ ) iniziative volte a favorire il raccordo tra scuola, formazione professionale e mondo del lavoro, al fine di favorire lo sviluppo locale e in coerenza con la programmazione regionale.

2. Gli interventi di cui al comma 1, lettera a), numeri da 1 a 6, sono a carico del comune di residenza dell'alunno, fatti salvi accordi diversi fra gli enti locali territoriali interessati.

## Art. 6.

# Integrazione di soggetti in situazione di handicap

1. La Regione e gli enti locali territoriali'promuovono, nell'ambito delle rispettive competenze e in conformità alle leggi 5 febbraio 1992, n. 104 e 8 novembre 2000, n. 328 e relativi provvedimenti attuativi, interventi diretti a garantire il diritto all'educazione, all'istruzione e all'integrazione nel sistema scolastico e formativo di soggetti in situazione di handicap, rimuovendo gli ostacoli al loro percorso educativo e formativo.

2. Per l'attuazione degli interventi vengono adottati accordi di programma fra enti locali territoriali, istituzioni scolastiche e aziende sanitarie locali, finalizzati a una programmazione coordinata dei servizi scolastici con quelli sanitari, socio assistenziali, culturali, ricreativi, sportivi e con altre attività gestite sul territorio da soggetti pubblici e privati.

3. Nell'ambito degli accordi di programma, in particolare:

 $a)$  i comuni, singoli o associati e le Province, in relazione alle rispettive competenze, provvedono, nei limiti delle proprie disponibilità e sulla base del piano educativo-formativo individualizzato predisposto con l'amministrazione scolastica e le aziende sanitarie locali, agli interventi diretti ad assicurare l'accesso e la frequenza al sistema scolastico e formativo, attraverso la fornitura di servizi di trasporto speciale, di materiale didattico e strumentale, nonché di servizi di assistenza specialistica volti a favorire e svilupparei l'autonomia e la capacità di comunicazione;

 $b$ ) le aziende sanitarie locali provvedono alla certificazione, partecipano alla definizione del piano educativo-formativo individualizzato ed effettuano le verifiche necessarie al suo aggiornamento, assicurando altresi le attività di consulenza e di supporto richieste dal personale docente, educativo e socio-assistenziale impegnato nel processo di integrazione;

 $c$ ) la scuola provvede a formulare programmi operativi formativi ed a gestire il piano educativo-formativo individualizzato assicurando altresì l'armonizzazione dei diversi interventi nel rispetto dei ruoli e delle competenze demandate a ciascun soggetto istituzionale.

#### Art. 7.

#### Piano triennale

1. La giunta regionale, adotta ai sensi dell'art. 5 della legge regionale 28 febbraio 2000, n. 13, tenuto conto delle indicazioni degli organismi collegiali scolastici, il piano triennale per il diritto allo studio e lo trasmette al consiglio regionale, per l'approvazione...

2. Il piano triennale, con riferimento agli interventi dell'art. 4, determina gli obiettivi generali da conseguire, le priorità, definisce i progetti di interesse regionale, unitamente ai relativi piani finanziari.

3. Il piano triennale stabilisce i criteri per la selezione dei progetti particolarmente significativi, coinvolgenti le scuole e la realtà territoriale, di cui all'art. 4, comma 1, lettera e), le modalità per la loro presentazione e verifica.

4. Il piano triennale contiene in particolare:

a) gli indirizzi rivolti alle province e ai comuni ai fini del conseguimento degli obiettivi programmati;

 $b$ ) i mezzi e le risorse destinati dalla Regione per il perseguimento degli obiettivi programmati;

 $c$ ) i parametri e gli indirizzi in base ai quali la giunta regionale adotta il programma annuale di cui all'art. 8.

5. Il piano triennale resta in vigore fino alla approvazione del successivo

#### Art  $8$

# Programma annuale

1. La giunta regionale, in applicazione degli indirizzi e dei para-<br>metri indicati nel piano triennale, entro il 30 luglio di ogni anno, adotta il programma annuale di interventi finanziari relativi all'anno scolastico successivo.

2. Il programma annuale stabilisce, in particolare, l'entità delle risorse regionali da assegnare:

a) per l'attuazione di servizi a sostegno della frequenza scolastica, di cui all'art.5, comma 1, lettera  $a$ );

b) per la realizzazione dei progetti di cui all'art. 4, comma 1, lettere  $b$ ,  $c$ ,  $d$ ,  $e$ ).

# Art  $9$

# Contribuzione degli utenti agli oneri dei servizi - Esoneri

1. Gli utenti concorrono agli oneri dei servizi di cui all'art. 5, comma 1, lettera  $a$ ), numeri 2) e 3) in maniera differenziata secondo fasce di reddito. I comuni individuano le fasce di reddito cui rapportare tale partecipazione.

2. Sono esonerati da ogni contribuzione i frequentanti la scuola del sistema nazionale di istruzione che versano in condizioni di particolare disagio economico.

#### Art. 10.

#### Assistenza socio-sanitaria

1. I comuni definiscono, in collaborazione con gli organi collegiali della scuola, gli interventi di assistenza sociale, medico-psicopedagogica e di assistenza ai minori disabili psico-fisici, in ogni ordine e grado di scuola, da attuare direttamente o anche tramite il servizio A.S.L., secondo quanto disposto dalle leggi in materia di sanità e assistenza.

2. Le modalità di attuazione del servizio di cui al comma 1, sono regolate da appositi protocolli d'intesa.

GIANFRANCO TATOZZI, direttore

Art  $11$ 

# Abrogazione

1. La legge regionale 23 dicembre 1980, n. 77, è abrogata.

#### Art. 12.

#### Norme finali e transitorie

1. I procedimenti pendenti alla data di entrata in vigore della presente legge sono portati a compimento ai sensi della legge abrogata dall'art. 11, comma 1.

2. Entro tre mesi dall'entrata in vigore della presente legge il consiglio regionale approva il primo piano triennale per il diritto allo studio.

3. Entro tre mesi dall'approvazione del piano di cui al comma 2, la giunta regionale adotta il programma annuale per l'anno scolastico successivo.

4. Il consiglio regionale, nelle more della adozione del piano di cui al comma 2, approva, per l'anno 2003, un piano di interventi con i criteri e le procedure deliberate per il piano del diritto allo studio 2002.

#### Art. 13.

#### Norma finanziaria

1. Al finanziamento degli interventi previsti dalla legge si fa fronte per l'anno 2002 con le risorse disponibili previste per la legge<br>regionale 23 dicembre 1980, n. 77, nella unità previsionale di base 10.1/001 denominata «Interventi per il diritto allo studio nell'ambito dell'istruzione prescolastica, primaria e secondaria».

2. Per gli anni 2003 e successivi l'entità della spesa è determinata annualmente con la legge finanziaria regionale, i sensi dell'art. 27, comma 3, lettera  $c$ ) della vigente legge regionale di contabilità.

3. La giunta regionale, a norma della vigente legge regionale di contabilità, è autorizzata ad apportare le conseguenti variazioni di cui ai precedenti commi, sia in termini di competenza che di cassa.

La presente legge regionale sarà pubblicata nel Bollettino ufficiale della Regione.

È fatto obbligo a chiunque spetti di osservarla e di farla osservare come legge della Regione Umbria.

Perugia, 16 dicembre 2002

# **LORENZETTI**

03R0246

FRANCESCO NOCITA, redattore

(6501767/1) Roma, 2003 - Istituto Poligrafico e Zecca dello Stato S.p.A. - S.

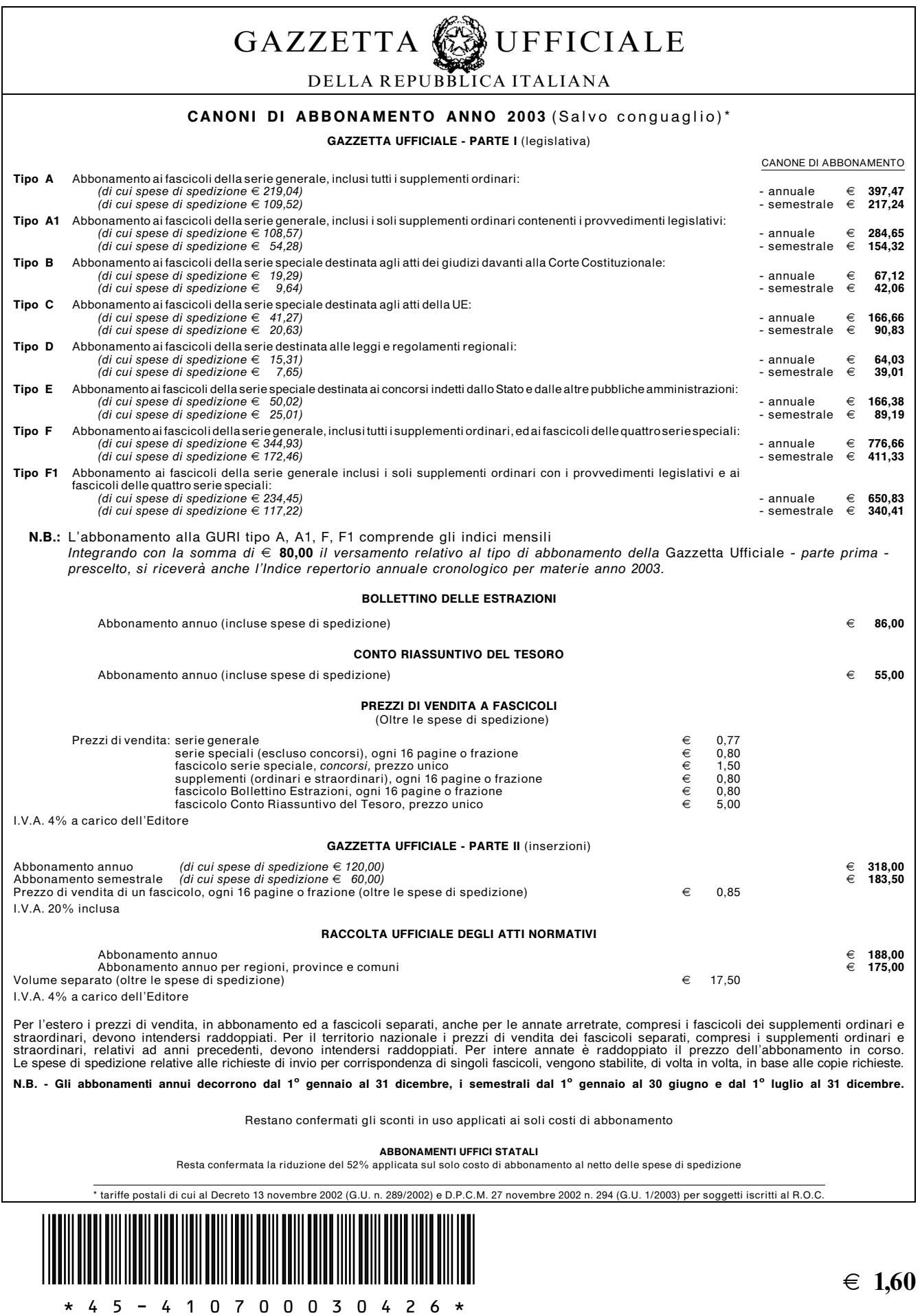